МИНИСТЕРСТВО ОБРАЗОВАНИЯ И НАУКИ РОССИЙСКОЙ ФЕДЕРАЦИИ федеральное государственное бюджетное образовательное учреждение высшего образования «Тольяттинский государственный университет» Институт энергетики и электротехники Кафедра «Промышленная электроника»

> 11.03.04 Электроника и наноэлектроника (код и наименование направления подготовки, специальности) Промышленная электроника (направленность(профиль)/специализация)

# **БАКАЛАВРСКАЯ РАБОТА**

на тему «Модуль регистрации параметров электрической энергии»

Студент(ка) Н.В. Пакскин

Руководитель А.А. Шевцов

(И.О. Фамилия) (личная подпись)

(И.О. Фамилия) (личная подпись)

# **Допустить к защите**

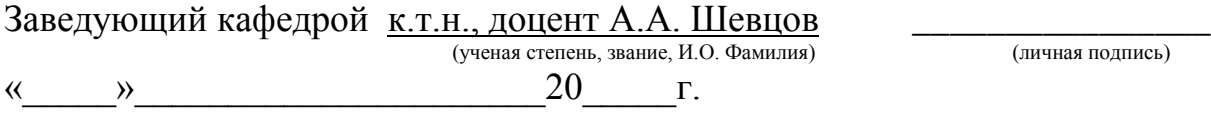

Тольятти 2017

Аннотация

В этой выпускной квалификационной работе проводится разработка модуля регистрации параметров электрической сети.

В первом разделе дипломного проекта выполняется поиск аналогов разрабатываемого модуля и сравнение их с требованиями технического задания.

Во втором и третьем разделах описывается алгоритм работы модуля, выбираются его основные узлы, разрабатывается принципиальная схема, выбираются элементы модуля регистрации параметров электрической сети, описываются их технические характеристики.

В пятом разделе разработана конструкция устройства, состоящая из описания разводки печатной платы и эскиза внешнего вида.

Выполнено 6 чертежей на формате А1. Объём проекта листов.

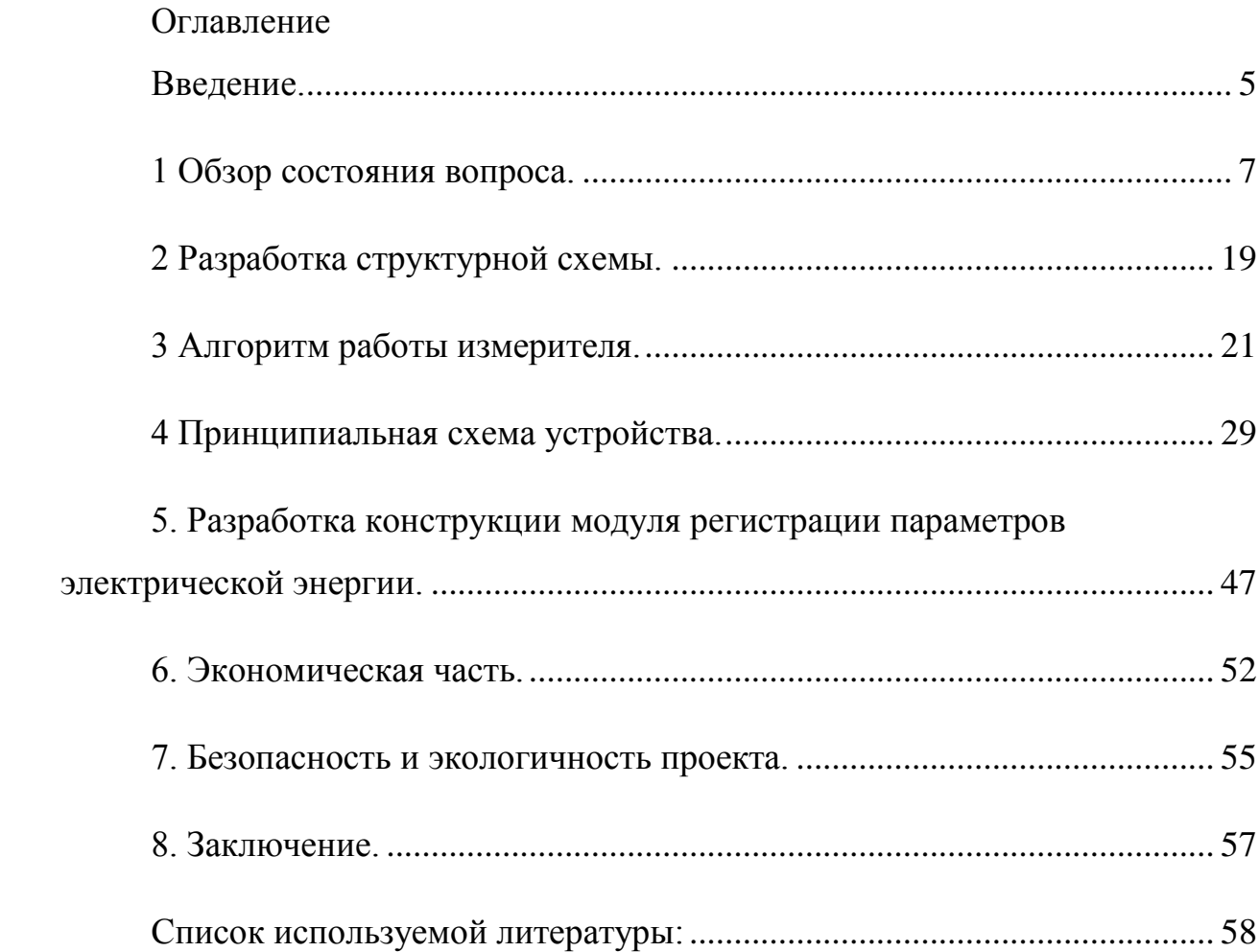

#### Введение.

<span id="page-3-0"></span>Одной из задач при построении электроэнергетических систем всегда стояло измерение параметров электрической сети. Минимальным набором таких параметров являются действующие значения сетевого напряжения и потребляемого тока. В зависимости от расширенных требований в набор таких параметров могут включаться значения потребляемой активной мощности, а также других мощностных характеристик - полной мощности, реактивной мощности и мощности искажения. Нередко набор измеряемых и вычисляемых параметров должен удовлетворять требования действующих регламентов и нормативных документов по качеству сети, в частности ГОСТ Р 54149-2010.

В этом случае к измерителю параметров электрической сети предъявляются уже заметные требования по скорости производимых измерений и вычислений.

Развитие современной элементной базы позволяет использовать не только достаточно мощные микроконтроллеры для выполнения необходимых вычислений, сопутствующего аналого-цифрового преобразования и формирования требуемых результирующих информационных потоков, но также и строить измерительные узлы таких устройств на базе микросхем датчиков тока и напряжения с уже интегрированными в них элементами гальванической развязки.

В выпускной квалификационной работе разрабатывается модуля регистрации параметров электрической сети: один канал напряжения и два канала измерения тока. Измеренные величины будут обрабатываться и результатами вычислений будут: действующее значение напряжения, действующее значение тока, полная потребляемая мощность нагрузки, активная мощность

5

нагрузки, коэффициент мощности нагрузки. Результаты вычислений будут выводиться на экран. Управление индикацией, а также режимами работы модуля измерений будет проводиться с помощью клавиатуры.

При разработке будем стремиться к минимизации габаритов готового устройства и простоте в обращении не требующей специальной подготовки персонала работающего с ним.

#### **1 Обзор состояния вопроса.**

<span id="page-5-0"></span>В первом разделе выполним обзор имеющихся на рынке готовых технических решений для определения электрических параметров сети, представленных в продаже на сегодняшний день.

Приборы измерения качества электрической энергии имеют набор отличительных особенностей, от которых зависит их позиционирование на рынке:

- одно- и трехфазные;

- для промышленных сетей или бытового использования;

- стационарного монтажа и переносные/носимые;

- с накоплением измеренных величин и вычисленных параметров,

- возможностью передачи результатов измерений и вычислений на вычислительные устройства с помощью интерфейсов RS232, RS485, Ethernet;

**1.1** Счетчики электроэнергии Echelon

Счетчики фирмы Echelon были представлены на российском рынке достаточно давно, получили в свое время широкое распространение и имеют ряд моделей с различными функциональными возможностями и параметрами.

Счетчики электрической энергии одно- и многофазные Echelon ЕМ 1021, Echelon ЕМ 1023, Echelon ЕМ 2023 имеют класс точности 1 по ГОСТ Р 52322-2005 и класс точности 2 по ГОСТ Р 52425-2005 [http://tdstr.ru/file.aspx?id=12182], предназначены для:

- измерения активной и реактивной электрической энергии в однофазных и (или) трехфазных (Echelon ЕМ 1023, Echelon ЕМ 2023) цепях переменного тока с номинальной частотой 50 Гц в многотарифном режиме;

7

- измерения среднеквадратического напряжение по каждой фазе, среднеквадратического тока по каждой фазе, коэффициента мощности по каждой фазе, частота в однофазных и (или) трехфазных (Echelon ЕМ 1023, Echelon ЕМ 2023) цепях переменного тока с номинальной частотой 50 Гц.

Счетчики могут передавать измеренные и вычисленных значений на диспетчерские пункты сбора информации.

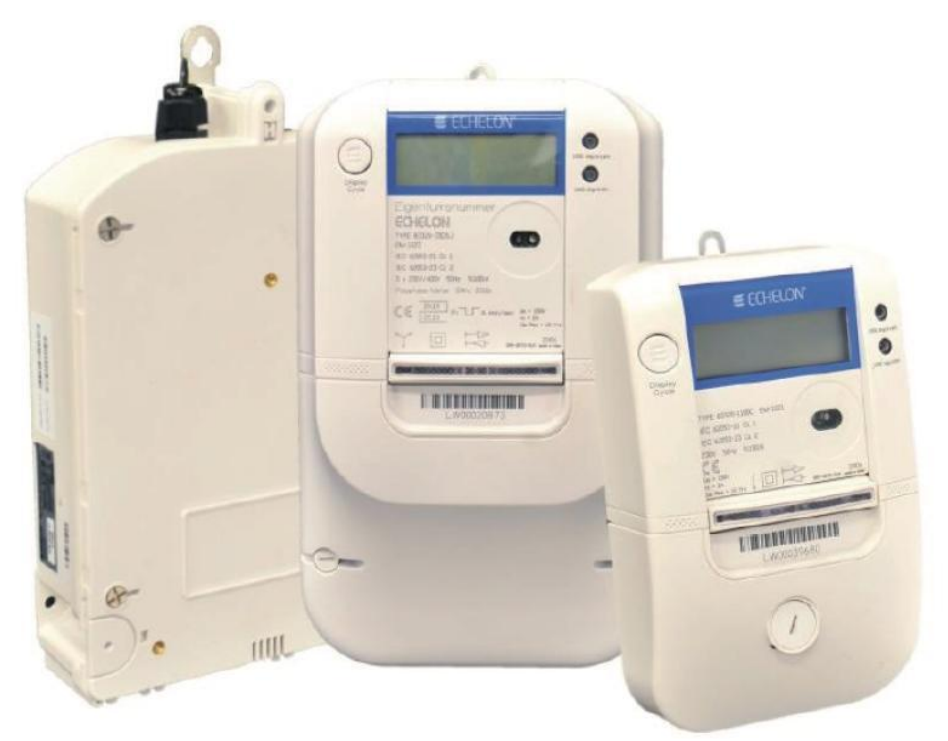

Внешний вид счетчиков показан на рисунке 1.

Рисунок 1.1. – Внешний вид счетчиков Echelon ЕМ 1021, Echelon ЕМ 1023, Echelon ЕМ 2023.

Счетчики электрической энергии Echelon ЕМ 1021, Echelon ЕМ 1023, Echelon ЕМ 2023 состоят из измерительных преобразователей напряжения и тока, быстродействующего аналого-цифрового преобразователя, процессора, обрабатывающего цифровые сигналы для интегрирования измеренных величин, хранения измеренных величин и другой необходимой информации. Измеряемые величины отображаются на жидкокристаллическом индикаторе, предназначенном для работы в широком температурном диапазоне.

Счетчики питаются от входных сигналов напряжения.

Для переключения между тарифами (дневным/ночным) используются внутренние часы.

Счетчики выпускаются трансформаторного (Echelon ЕМ 2023) и непосредственного подключения к измеряемым цепям (Echelon ЕМ 1021, Echelon ЕМ 1023).

Счетчики непосредственного включения работают с номинальным напряжением равным 220(240)В/380(415)В, базовым значением тока, равным 5А, и максимальным током, равным 100А.

Счетчики трансформаторного включения работают с номинальным напряжением 220В/380В, номинальным значением тока 5А, и максимальным током, равным 20А.

Основные технические характеристики счетчиков электрической энергии одно- и многофазных Echelon ЕМ 1021, Echelon ЕМ 1023, Echelon ЕМ 2023 приведены в таблице 1.

Таблица 1. – Сводные характеристики счетчиков электрической энергии Echelon

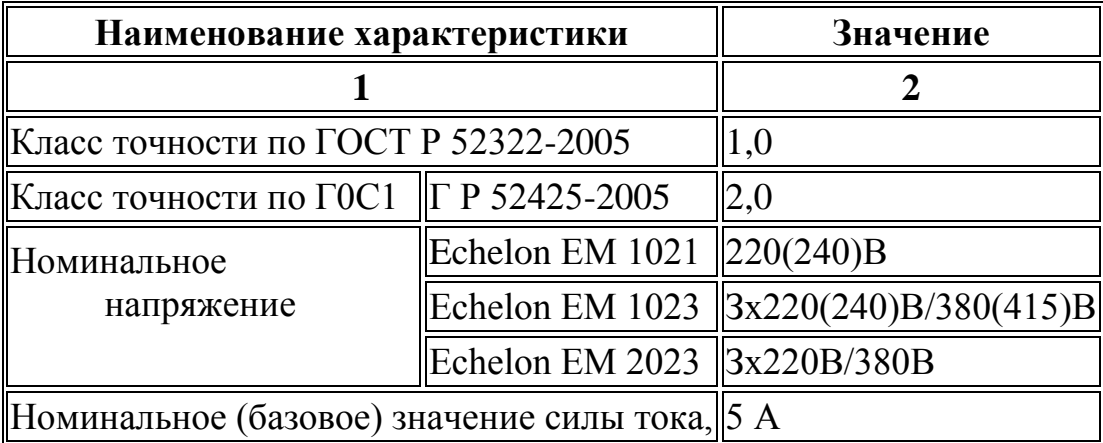

# Продолжение Таблицы 1

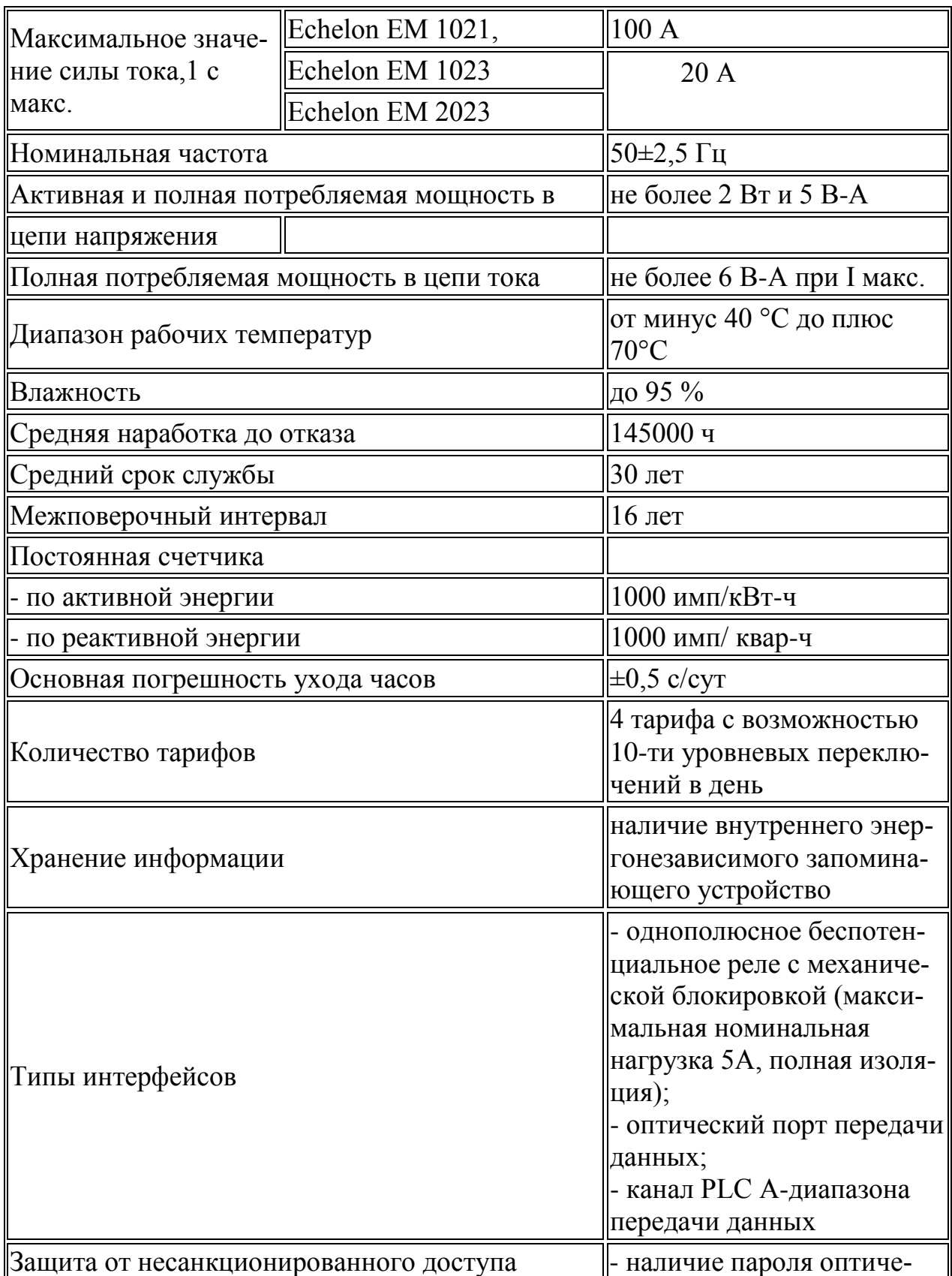

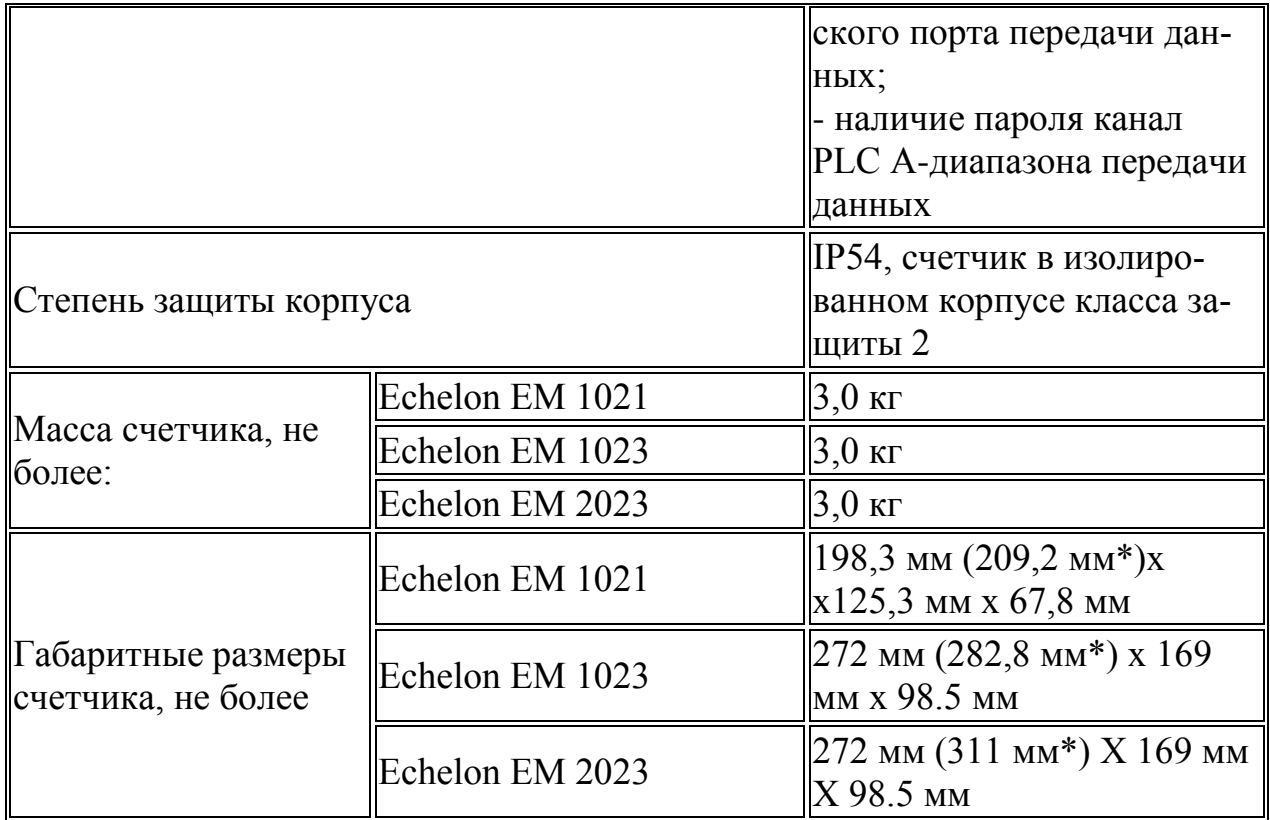

# 1.2 Приборы для измерения показателей качества электроэнергии Janitza

Производитель серии приборов для измерения и регистрации показателей качества электроэнергии Janitza производит ряд изделий, позволяющих работать с трехфазными, а также однофазными сетями.

В соответствии с информацией производителя регистраторы качества электроэнергии серии UMG 1хх, 5хх, 6хх обладают следующими функциями [20 http://neokip.ru/umg-104-registrator-kachestva-elektroenergii/]:

- kWh-счётчик, kvarh-счётчик;
- - многофункциональный измеритель мощности;
- - анализатор гармоник;
- - отслеживание состояния;
- - регистрация событий;
- - запись данных.

При этом их можно использовать в следующих случаях:

- - замена аналоговых и цифровых щитовых приборов;
- - сбор и анализ данных (загрузка профилей);
- - длительный контроль качества электроэнергии;
- - возможность создания центра по подсчету финансовых затрат (в т.ч. по каждому работающему устройству);
- - возможность удаленного управления и мониторинга оборудования и технологических процессов;
- - защита сетей;
- - источник данных для построения систем управления или PLC

Рассмотрим параметры приборов, обладающих наименьшей стоимостью UMG103, UMG104 и UMG20CM. Сведем параметры в таблицу 2.

Таблица 2. – Основные параметры приборов Janitza UMG103, UMG104 и UMG604.

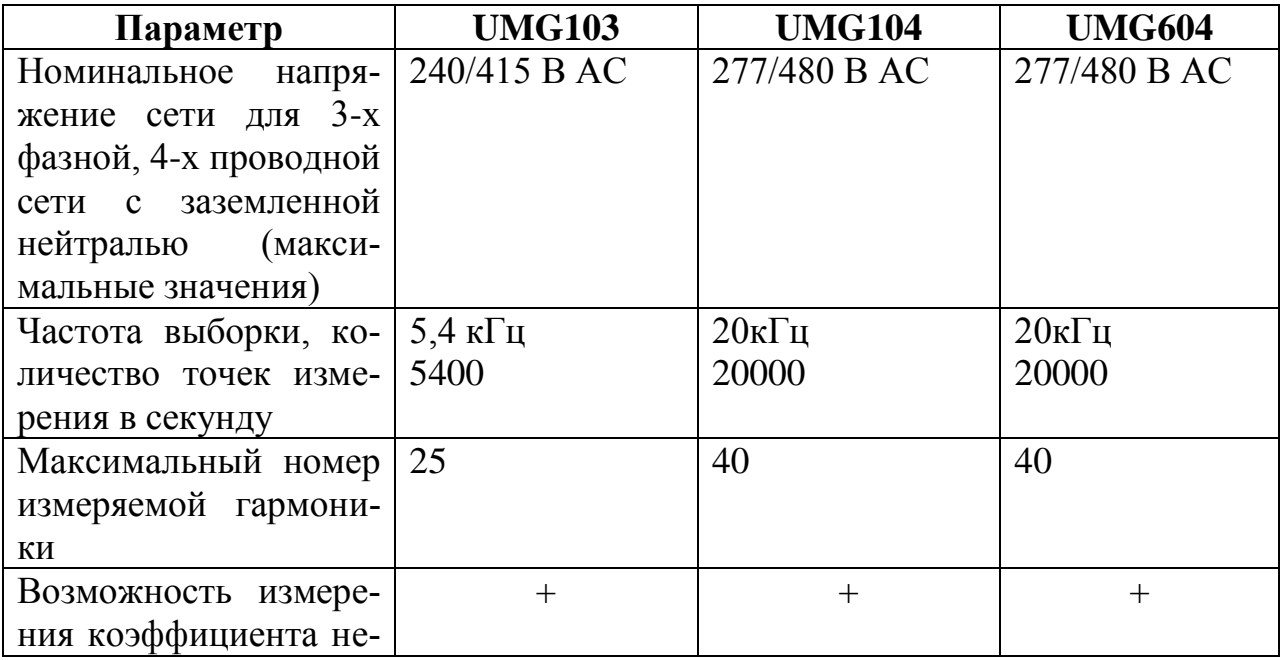

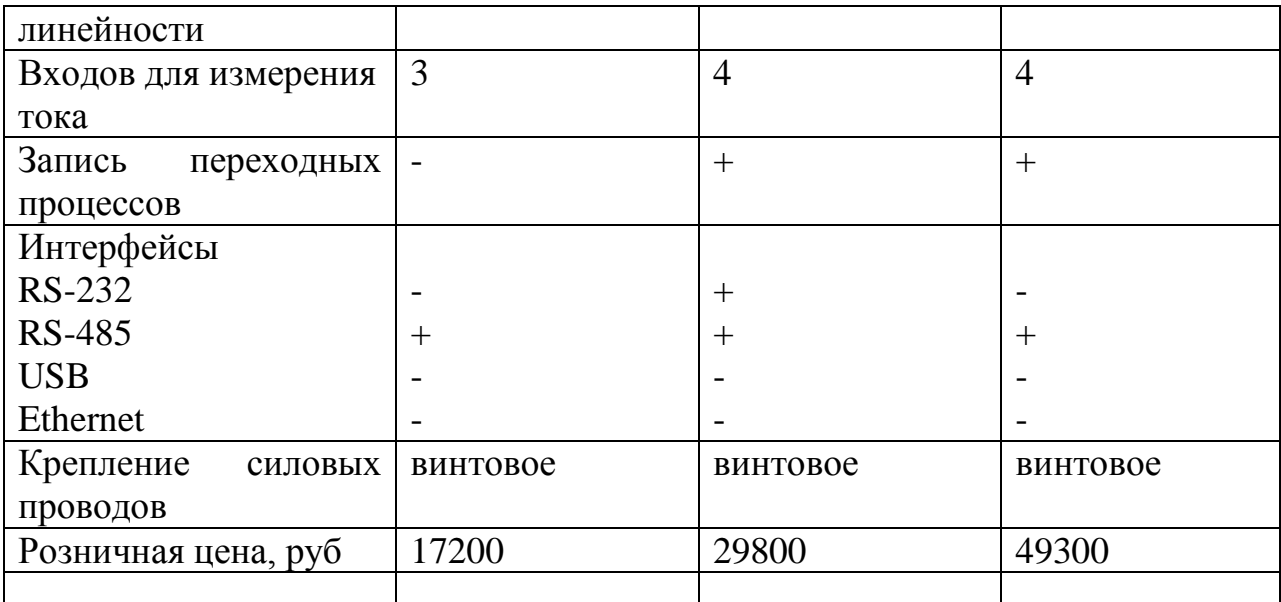

Внешний вид счетчиков показан на рисунке 1.2

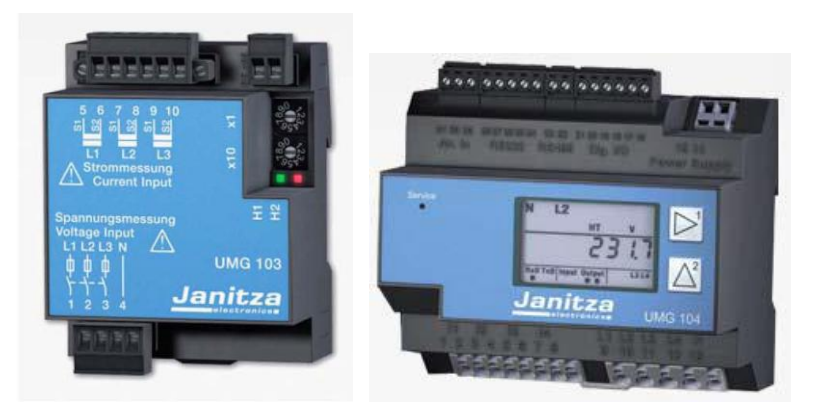

a)  $(5)$ 

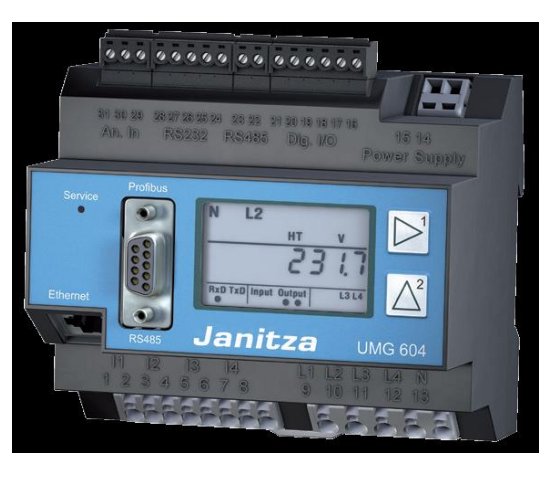

в)

Рисунок 1.2. Внешний вид приборов Janitza UMG103 (a), UMG104 и UMG604

Компания-производитель сопровождает свои приборы фирменным программным обеспечением для персональных компьютеров, которое позволяет собирать измеренные данные, сохранять их и обрабатывать полученную статистику контролируя параметры электрической энергии на соответствие их ГОСТ Р 54149-2010.

### 1.3 Счетчики электроэнергии однофазные EMU6557 и EMU6657.

Счетчики электроэнергии EMU6557 и EMU6657 [21]имеют вилку для подключения с одной стороны к розеткам бытовой сети, а с другой – розетку для подключения к ним различных бытовых нагрузок. Эти счетчики позволяют проводить прямые измерения энергетических параметров электрической сети.

Между собой счетчики отличаются тем, что в модели EMU6557 розетка и вилка представляют отдельный модуль и соединяются с основным измерительно-индикаторным модулем с помощью провода, а модель EMU6657 выполнена в виде моноблока, в котором объединены измерительноиндикаторный модуль, вилка и розетка. Внешний вид счетчиков показан на рисунках 3а),б).

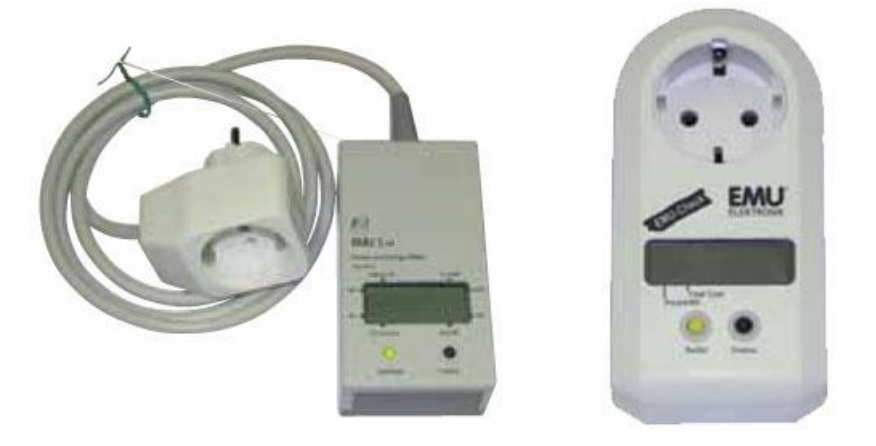

Рисунок 1.3. - Внешний вид счетчиков EMU6557 и EMU6657

Технические характеристики обоих моделей сведены в таблице 3.

Таблица 3. - Технические характеристики счетчиков EMU6557 и EMU6657.

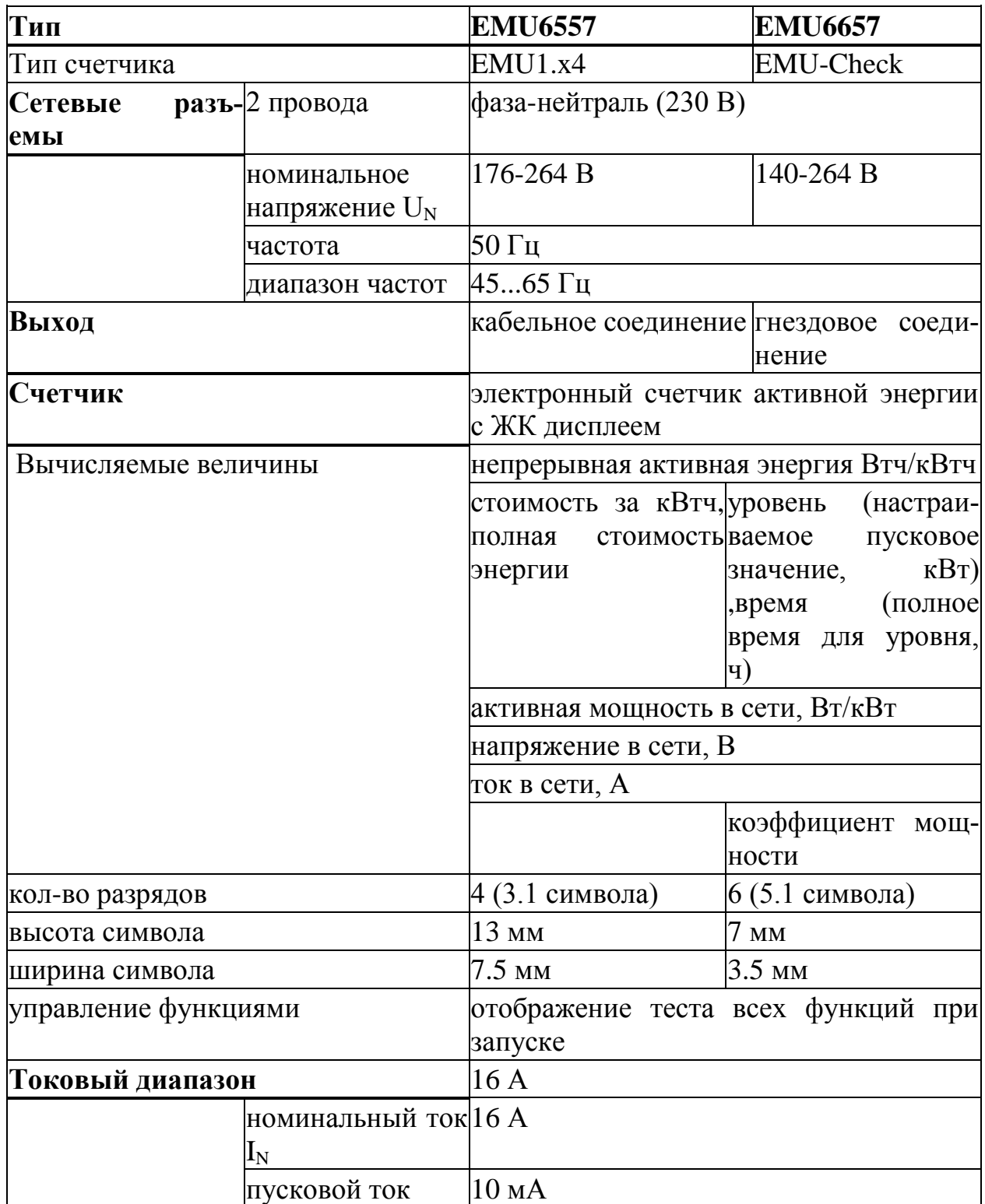

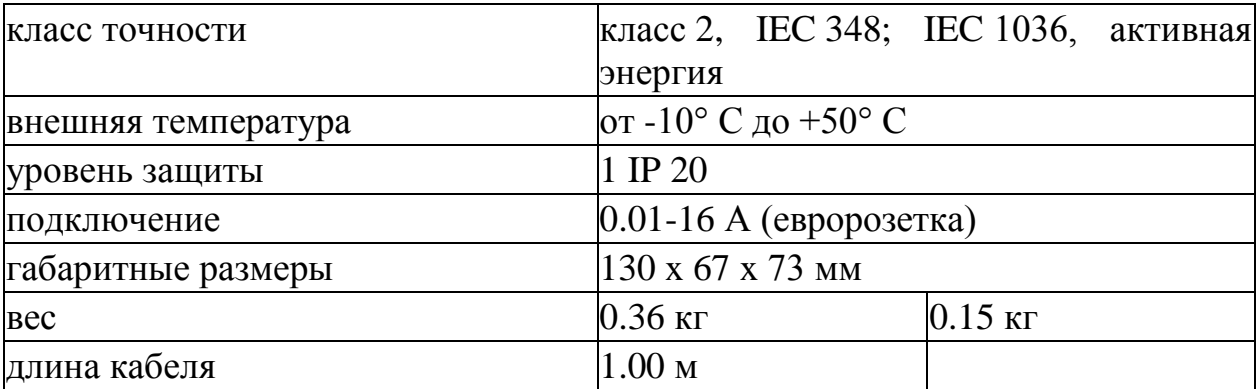

Следует отметить, что указанные модели однофазных счетчиков одни из немногих имеют возможность непосредственного подключения к бытовой сети.

1.4. Многофункциональные цифровые электроизмерительные приборы КС модельного ряда PD

Линейка многофункциональных цифровых электроизмерительных приборов PD торговой марки КС представлена несколькими моделями, монтируемыми на DIN-рейку [22] .

Приборы этой линейки предназначены для измерения электрических параметров в трехфазных сетях переменного тока, выполнения функций телеизмерений, телесигнализации и телеуправления. Используются в системах телемеханики, автоматизированных систем управления технологическими процессами, автоматизированными информационно-измерительными системами подстанций и электростанций. Многофункциональные приборы PD194PQ изготавливаются в различных модификациях, которые отличаются составом дополнительных входов и выходов, точностью измерений.

Внешний вид прибора PD194PQ показан на рисунке 1.4

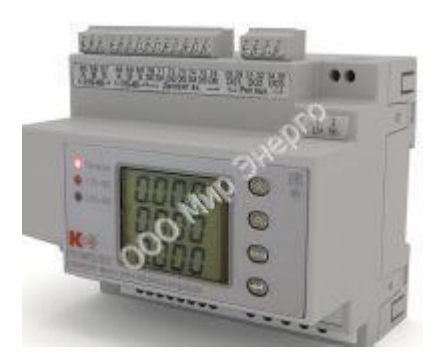

Рисунок 1.4. - Внешний вид прибора PD194PQ Особенности приборов PD194PQ:

- измерение и преобразование тридцати одного параметра электрической сети;

- модификация приборов с повышенной точностью измерений; - модификация приборов с одним или двумя портами RS-485, работающими по протоколам Modbus RTU или ГОСТ Р МЭК 60870-5-101;

- наличие в приборах шести дискретных входов и трех релейных выходов.

Приборы соответствуют ГОСТ Р 51317.6.5 (МЭК 61000-6-5:2001) "Совместимость технических средств электромагнитная. Устойчивость к электромагнитным помехам технических средств, применяемых на электростанциях и подстанциях".

1.5 Сравнительная таблица .

Сведем в сравнительную таблицу параметры рассмотренных устройств, пересекающиеся с требованиями нашего технического задания. В качестве сравниваемых, возьмем измеряемые и вычисляемые параметры, возможность соединения с персональным компьютером, наличие розетки для подключения бытовых приборов, а также количество каналов

Название устройства Измеряемые Соелинение Розеточный спо-Количество капараметры  $c \Pi K$ соб подключеналов ния к сети Счетчик электро-I, U, P, Q, S,  $\overline{1}$ есть нет энергии Echelon EM- $\bf k$ 1021 Анализатор пара-I. U. f. P. O. Зфазы есть нет  $S, k, cos \Phi,$ метров электрической энергии  $K_{ni}$ ,  $K_{nU}$ **UMG103**  $I, U, P$ Счетчики электро- $\mathbf{1}$ нет да энергии однофазный **ЕМU6557 и** EMU6657c розеточным разъемом  $\overline{1}$ Электроанализатор I, U, f, P, Q, есть нет **UPT210**  $S, \cos \Phi, K_{ni},$ К<sub>пU</sub> и др. Многофункциональ-I, U, f, P, O, есть  $\overline{1}$ нет  $S, k, K_{ni}, K_{nU}$ ный измерительный прибор PD194PQ

измерения. Результаты сведем в таблицу 1.4

Из сравнительной таблицы видно, что ни одно из устройств в полной мере не может удовлетворить требования технического задания. Устройства не могут отслеживать не менее 3 одновременно подключенных нагрузок, и не имеют необходимого количества розеток для подключения бытовых устройств, как наиболее удобный и безопасный способ измерения параметров питающего напряжения сети для каждого отдельного потребителя.

#### 2 Разработка структурной схемы.

<span id="page-17-0"></span>В данном разделе определим основные узлы структурной схемы разрабатываемого устройства и их назначение.

Анализ технического задания показывает, что разрабатываемое устройство должно иметь в своем составе следующие узлы.

1. Датчики, измеряющие потребляемые нагрузкой переменный ток и переменное напряжение питающей сети. Причем датчики должны обеспечивать гальваническую развязку от питающей сети, а также возможность измерения мгновенных значений тока и напряжения соответственно.

2. Цепи нормирования сигналов, снимаемых с датчиков и поступающих на узел обработки. Поскольку нам необходимо провести измерения и вычисления для 3-х каналов, необходимо 3 датчика тока, 3 нормирующих цепочки для датчиков тока и один датчик с одним нормирующим узлом для измерения сетевого напряжения

3. Модуль для выполнения обработки измеренных значений токов и напряжения, вычисления действующих значений потребляемых токов и питающего напряжения, полной, активной мощности и коэффициента мощности. В качестве вычислительного устройства целесообразно использовать микроконтроллер, включающий в себя кроме арифметико-логического устройства также и память для хранения программ и данных, аналогоцифровой преобразователь, набор таймеров.

4. Устройство вывода результатов вычисления и устройство ввода для выбора конкретного результата вычислений, выводимого на экран. В качестве устройства вывода возьмем знакосинтезирующий жидкокристаллический индикатор со встроенным контроллером, что позволит упростить процесс подключения экрана к микроконтроллеру. В качестве устройства ввода возьмем кнопки с нормально разомкнутым состоянием без фиксации.

19

5. Питание всего устройства будет осуществляться от блока питания, который подключается к контролируемой сети и вырабатывает необходимое напряжение питания для микроконтроллера, индикатора, датчиков и узла нормирования сигналов. При этом схемотехника блока питания должна обеспечивать гальваническую развязку от питающей сети.

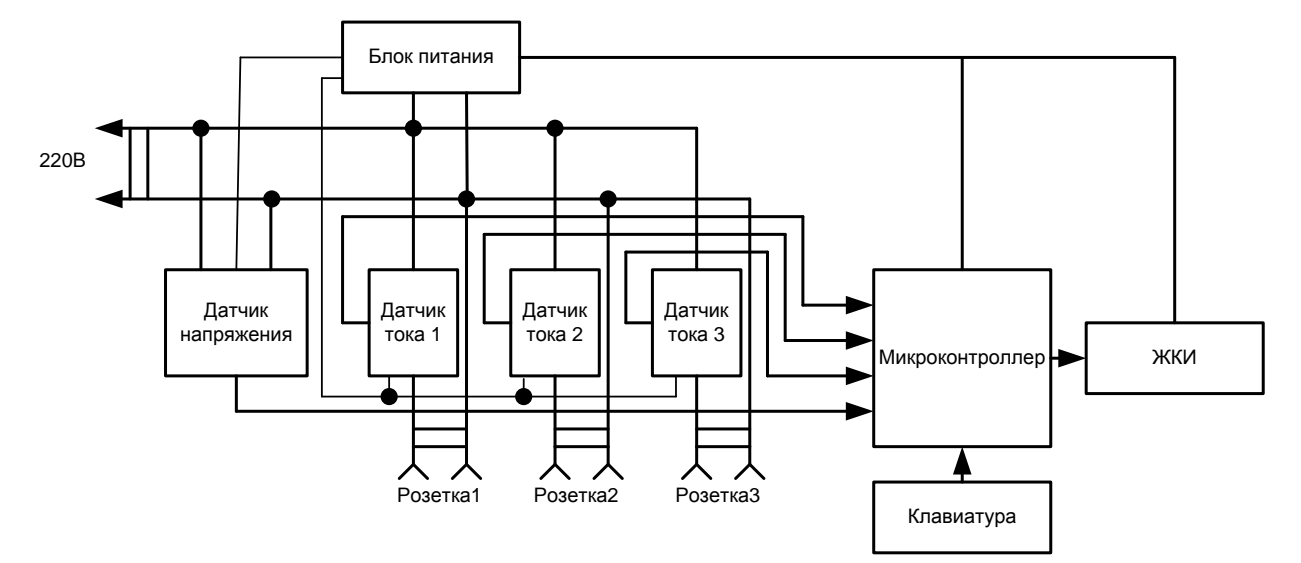

В результате составим структурную схему, показанную на рисунке 2.1.

Рисунок 2.1 – Структурная схема измерителя энергетических параметров сети.

#### 3 Алгоритм работы измерителя.

<span id="page-19-0"></span>3.1 Описание вычислительной части алгоритма работы устройства.

Поскольку в основе разрабатываемого модуля лежит микроконтроллер, необходимо сформулировать алгоритм обработки данных, поступающих с датчиков о потребляемом токе и напряжении на нагрузке.

Преобразование аналоговой информации, поступающей с датчиков в цифровую форму, будет входящий в состав микроконтроллера АЦП. После этого, полученное в результате преобразования число можно использовать как мгновенное значение тока или напряжения. Для вычисления энергетических параметров необходимо формировать массив данных, состоящий из измеренных за период сетевого напряжения значений напряжения сети и тока нагрузки.

В соответствии с техническим заданием нам необходимо вычислять действующее значение сетевого напряжения, потребляемых нагрузками токов, а также полную мощность, активную мощность каждой нагрузки и коэффициент мощности.

Воспользуемся известными из курса ТОЭ выражениями для вычисления указанных величин.

Полная мошность

$$
S=UI \tag{3.1}
$$

где U - действующее значение напряжения, I - действующее значение тока.

В свою очередь действующие значения тока и напряжения вычисляются по выражениям

$$
U = \frac{1}{T} \int_{0}^{T} u^2 \ t \ dt
$$
 (3.2)

где u(t) - мгновенное значение напряжения.

$$
I = \frac{1}{T} \int_{0}^{T} i^2 \ t \ dt
$$
 (3.3)

где i(t) – мгновенное значение тока.

Активная мощность измеряется в свою очередь как

$$
P = \frac{1}{T} \int_{0}^{T} u(t)i(t)dt
$$
\n(3.4)

А коэффициент мощности

$$
k = P/S.
$$
\n<sup>(3.5)</sup>

Однако микроконтроллер производит обработку не непрерывных величин, а дискретных, значения которых отсчитываются в определенные интервалы времени. Поэтому необходимо выражения  $3.2 - 3.4$  преобразовать к виду, по которому возможно будет проводить вычисления с помощью микроконтроллера.

Определим, сколько отсчетов за период сетевого напряжения будет выполнять микроконтроллер для вычисления необходимых параметров. В соответствии с ГОСТ Р 54149-2010 учет энергетических параметров необходимо проводить с точностью до 40 гармоники. В соответствии с теоремой Котельников это означает, что за период сетевого напряжения необходимо выполнять 80 выборок или отсчетов значений сетевого напряжения и потребляемых токов нагрузок.

Тогда выражения для действующих значений напряжения и тока будут выглядеть

$$
U = \frac{1}{N} \int_{j=0}^{N} u_j^2
$$

 $(3.6)$ 

$$
I = \frac{1}{N} \int_{j=0}^{N} i_j^2
$$

 $(3.7)$ 

где N - количество отсчетов значений токов и напряжения за период сетевого напряжения.

Вычисление полной мощности S и коэффициента мощности k попрежнему будем проводить по (3.1) и (3.5) соответственно.

Для вычисление активной мощности Р будем использовать выражение

$$
P = \frac{1}{N} \int_{j}^{N} u_{j} i_{j}
$$

 $(3.8)$ 

Определим, сколько отсчетов за период сетевого напряжения будет выполнять микроконтроллер для вычисления необходимых параметров. В соответствии с ГОСТ Р 54149-2010 учет энергетических параметров необходимо проводить с точностью до 40 гармоники. В соответствии с теоремой Котельников это означает, что за период сетевого напряжения необходимо выполнять 80 выборок или отсчетов значений сетевого напряжения и потребляемых токов нагрузок т.е. в (3.6)-(3.8) N=80. При этом полное количество отсчетов за один период напряжения, которое необходимо хранить в памяти микроконтроллера равняется суммарному количеству отсчетов сетевого напряжения и замеров для токов трех нагрузок.

$$
N_{\text{total}} = N \cdot 4 = 80 \cdot 4 = 320
$$

Найдем интервал времени дискретизации:

$$
t = \frac{T}{N} = \frac{1}{f \cdot N} = \frac{1}{50 * 80} = 0,00025c.
$$

Оценим приблизительный объем ОЗУ требуемый для сохранения необходимых данных. В вычислениях, производимых микроконтроллером, будем

использовать арифметику чисел с плавающей запятой, на запись одного числа, потребуется 4 байта. Как было сказано выше, программа будет составлять 4 массива мгновенных значений токов и напряжений размерностью 80х1. Кроме этого нам необходимо будет хранить 5 значений результатов вычислений (S,P,U,I,k), также в формате с плавающей.

Для хранения массивов мгновенных значений токов и напряжений нам понадобиться 80\*4\*4 = 1280 байт.

3. 2 Интерфейс взаимодействия с человеком.

Зададим алгоритм взаимодействия нашего устройства с человеком.

В соответствии с техническим заданием необходимо одновременно отслеживать параметры трех потребителей.

Выбор отображения на экране всех измеряемых и вычисляемых параметров одновременно будет затруднен из-за ограниченных размеров малогабаритных ЖКИ. В качестве устройства вывода выбираем двухстрочный знакосинтезирующий жидкокристаллический индикатор, на котором с помощью клавиатуры пользователь сможет выбирать для каждого потребителя свой измеряемый параметр.

Зададим формат отображения информации. Поскольку мы разрабатываем устройство для измерения токов в соответствии с техническим заданием до 10 А и сетевым напряжением с номинальным значением до 240В, то максимальное значение потребленной мощности будет не более 2400 Вт.

Таким образом, для простого и наглядного отображения достаточно будет отвести на каждый параметр по 4 знакоместа, а с учетом возможной десятичной запятой получим по 5 знакомест на каждое численное значение параметров. С учетом одного знакоместа на символьное обозначение отображаемого параметра и одного знакоместа на десятичную запятую, получим, что для отображения каждого параметра необходимо 7 знакомест.

Наиболее распространенными и обладающими небольшой ценой являются дисплеи, имеющие две строки по 16 символов в каждой. С учетом изложенного выше, мы сможем расположить на таком дисплее отображение двух параметров в строке, обеспечив еще и наличие разделительного пробела между ними.

Таким образом, измеряемые в соответствии с техническим заданием 5 параметров мы сможем отобразить только на двух чередующихся экранах. Изобразим вид и распределение знакомест по экранам в виде двух таблиц 3.1. и 3.2 соответственно.

Таблица 3.1. Расположение знакомест на первом отображаемом информационном экране

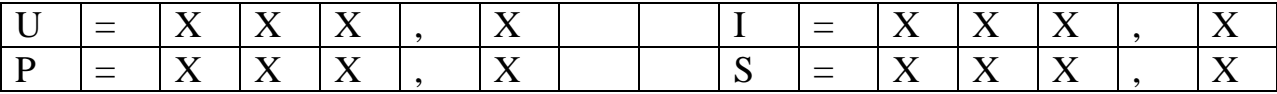

Таблица 3.2. Расположение знакомест на втором отображаемом информационном экране

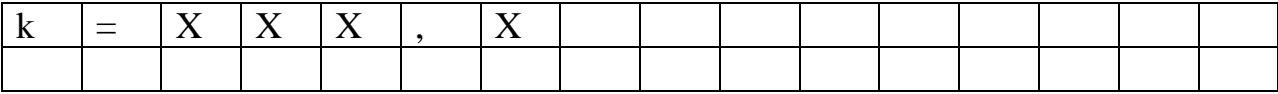

Для удобства работы пользователя отведем на каждого из трех потребителей по одной кнопке, расположив их соответственно расположению розеток, к которым подключаются потребители.

При нажатии кнопки на экране будут выводиться параметры данного потребителя в следующем порядке: первое нажатие - сведения в соответствии с таблицей 3.1, а при втором нажатии - сведения в соответствии с таблицей 3.2. При каждом последующем нажатии на одну и ту же кнопку, на ЖКИ будет выводиться циклически информации, соответствующая таблицам  $3.1 \times 3.2$ 

3.5 Блок схема работы устройства.

На основании вышесказанного построим блок схему работы устройства, изображенную на рисунке 3.1.

Программа начинает свою работу с опроса кнопок модуля. В зависимости от того, какую кнопку нажали, переменной Chanel присваивается значение номера канала (нагрузки) нажатой кнопки. После этого осуществляется вызов подпрограммы, блок-схема алгоритма работы которой показана на рисунке 3.2. В подпрограмме отслеживается начало нового периода сетевого напряжения. После начала нового периода происходит измерение 80 значений напряжения и тока, моменты замера определяются таймером микроконтроллера, который отсчитывает 0,25 мс в конце каждого из этих интервалов времени проводит отсчет значения сетевого напряжения и тока, потребляемого выбранного соответствующей кнопкой нагрузки. После окончания периода начинается вычисление I, U, S, k, P для выбранного канала. После нахождения измеряемых параметров следует их отправка во внешний интерфейс и возврат из подпрограммы. Затем следует опрос кнопок на предмет повторного нажатия кнопки прежнего измеряемого канала, для того, чтобы вывести на экран оставшийся измеренный параметр k. После чего цикл опроса клавиатуры повторяется.

26

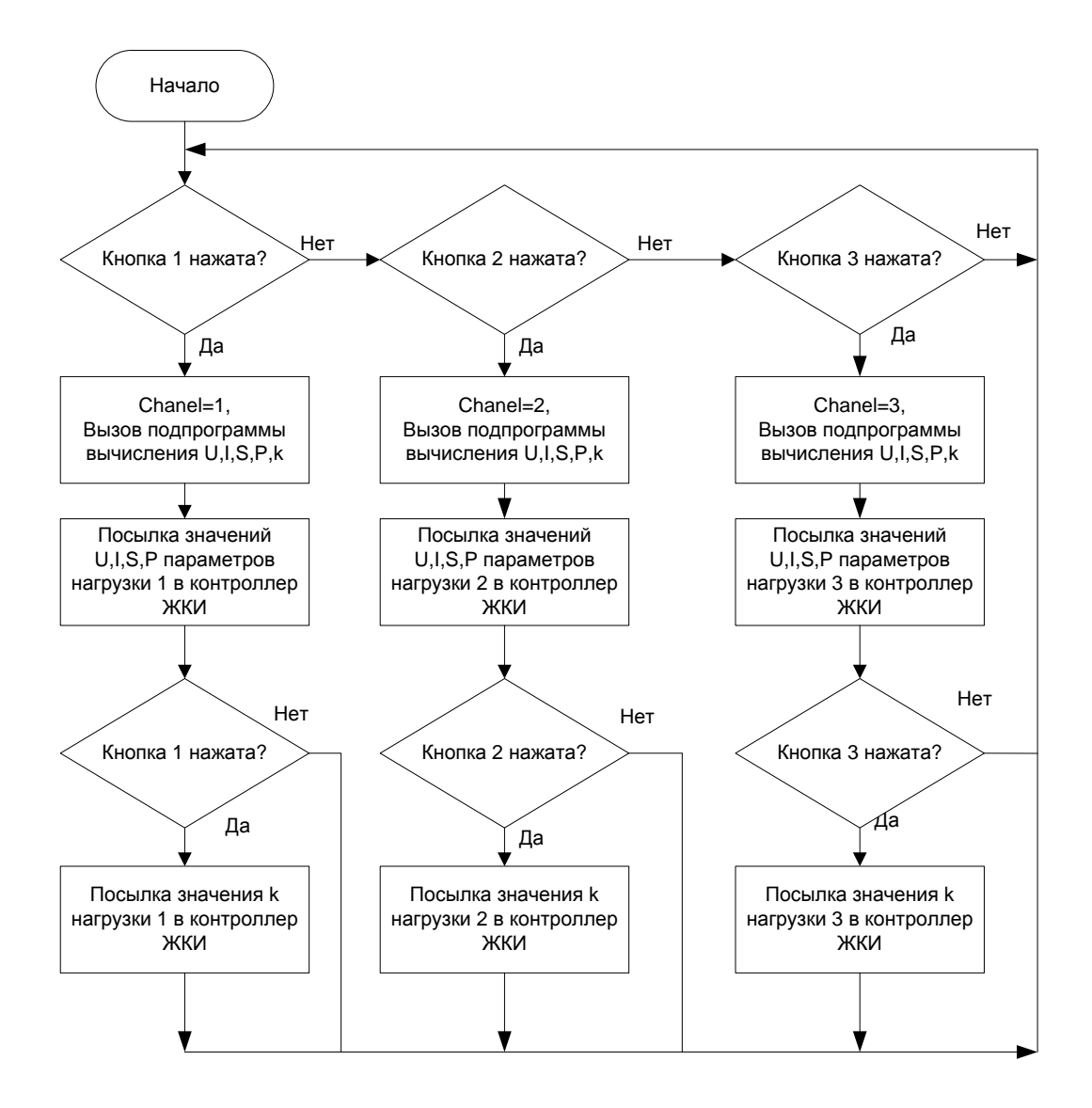

Рисунок 3.1 - Блок схема работы измерителя энергетических параметров сети.

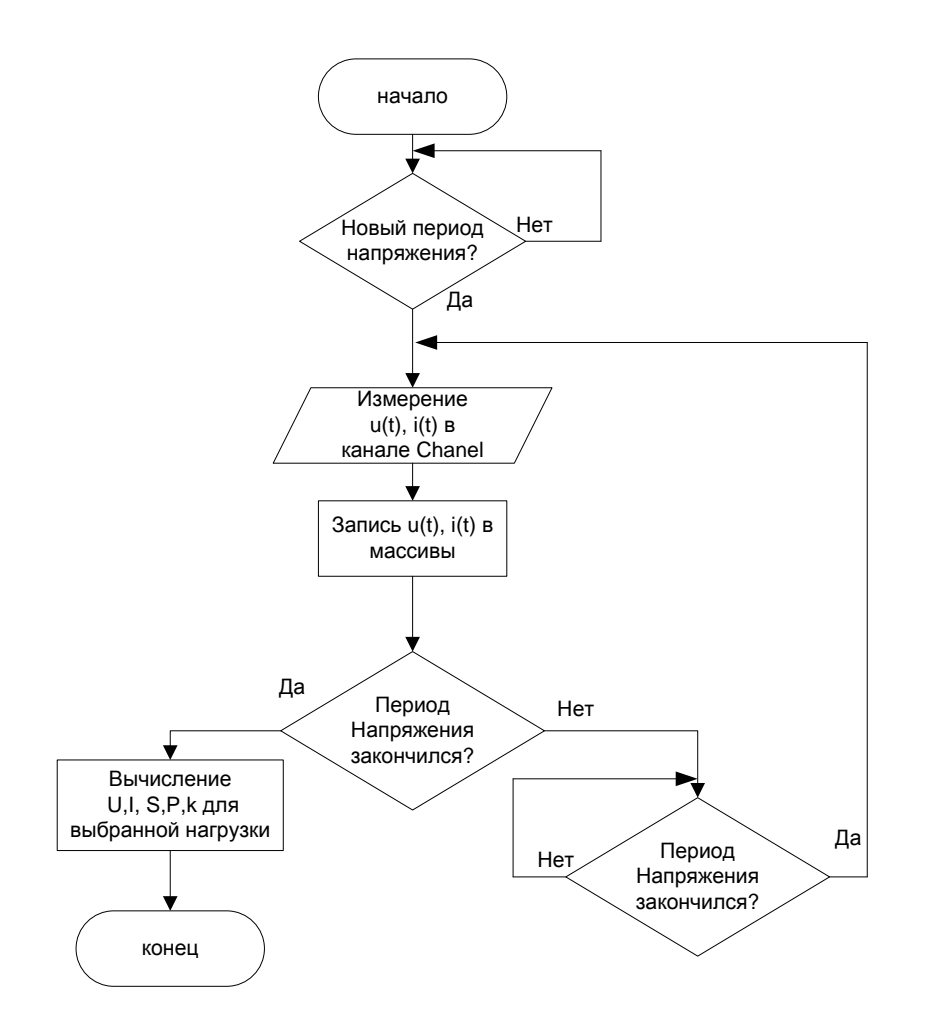

Рисунок 3.2. Блок-схема алгоритма работы подпрограммы вычисления энергетических параметров для выбранной нагрузки.

### **4 Принципиальная схема устройства.**

<span id="page-27-0"></span>4.1 Описание и настройка используемого микроконтроллера.

В качестве микроконтроллера выбрали 8-битный ATmega328Р, с RISC архитектурой в TQFP32 корпусе. Он имеет 32кБ Flash памяти, 1кБ энергонезависимой памяти EEPROM, 2кБ ОЗУ, 32 регистра общего назначения, 53 программируемые линии ввода/вывода, два 8-разрядных таймера/счетчика и два 16-разрядных таймер/счетчик с режимом сравнения, счетчик реального времени, сторожевой счетчик, внутренние и внешние источники прерывания, восьмиканальный 10-разрядный АЦП, два программируемых последовательных USART, JTAG интерфейс, встроенный калиброванный RC – генератор, 6 программно устанавливаемых режимов экономичных режимов работы.

Расположение выводов микроконтроллера показано на рис 4.1, назначение выводов в таблице 4.1. Электрические характеристики ATmega328Р приведены в таблице 4.2 .

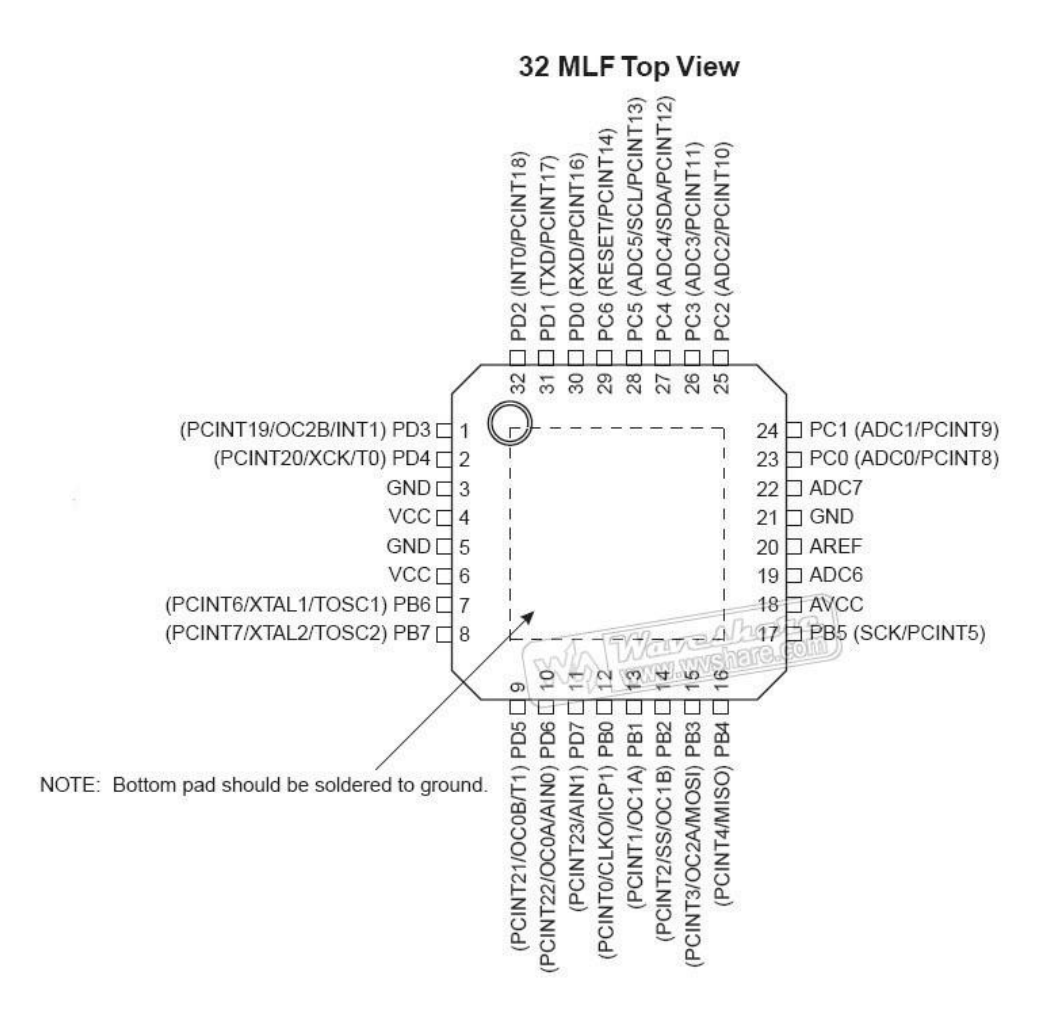

Рисунок 4.1 – Расположение выводов ATmega328Р.

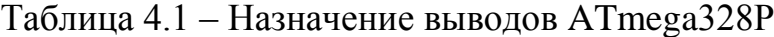

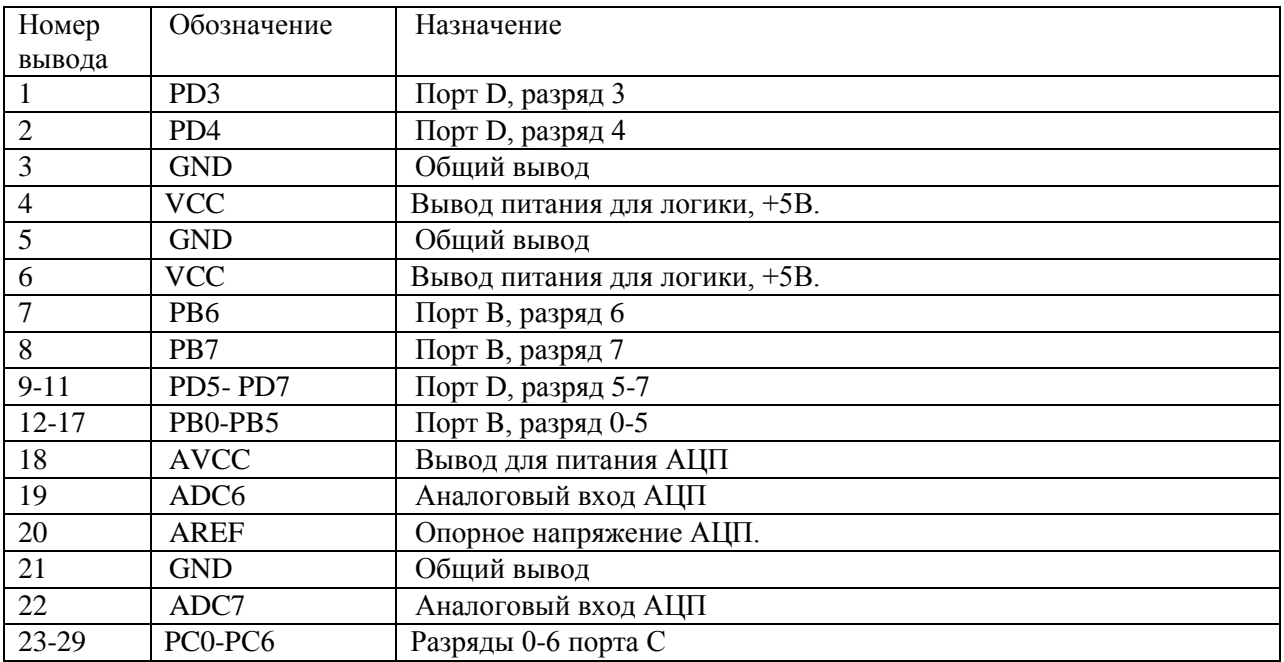

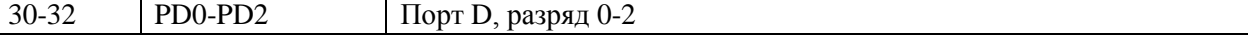

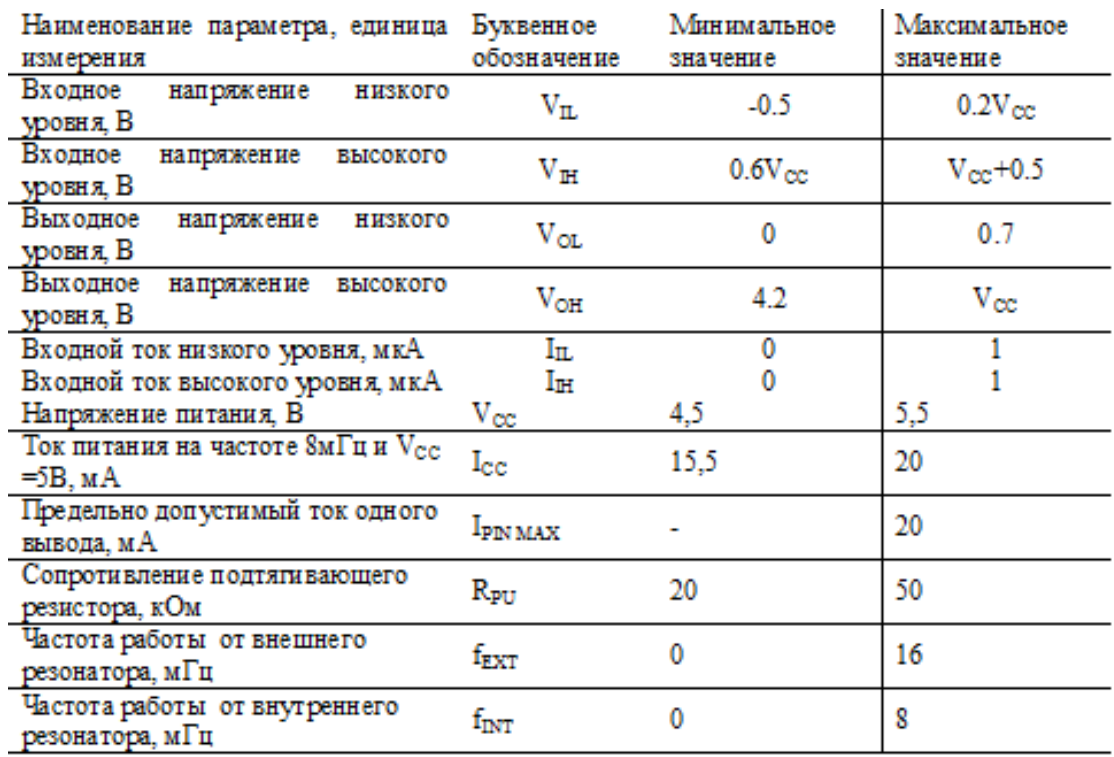

Таблица 4.2 – Электрические характеристики ATmega 328Р.

Примем, что тактовые импульсы генерируются внутренним RC – генератором. Частота тактовых импульсов микроконтроллера 8 МГц.

В качестве входа АЦП будем использовать по очереди выводы PС0, PС1, PС2. PС0 подключается к узлу измерения тока первого канала, вывод PС1 получает информацию о токе, потребляемом во втором , вывод PС2 о токе в третьем канале.

Внутренним источником опорного напряжения выставим верхнюю границу преобразуемого напряжения 2,56В.

Характеристики АЦП микроконтроллера для режима одиночного преобразования свели в таблицу 4.3.

Таблица 4.3 - Характеристики АЦП в режиме одиночного преобразова-

ния.

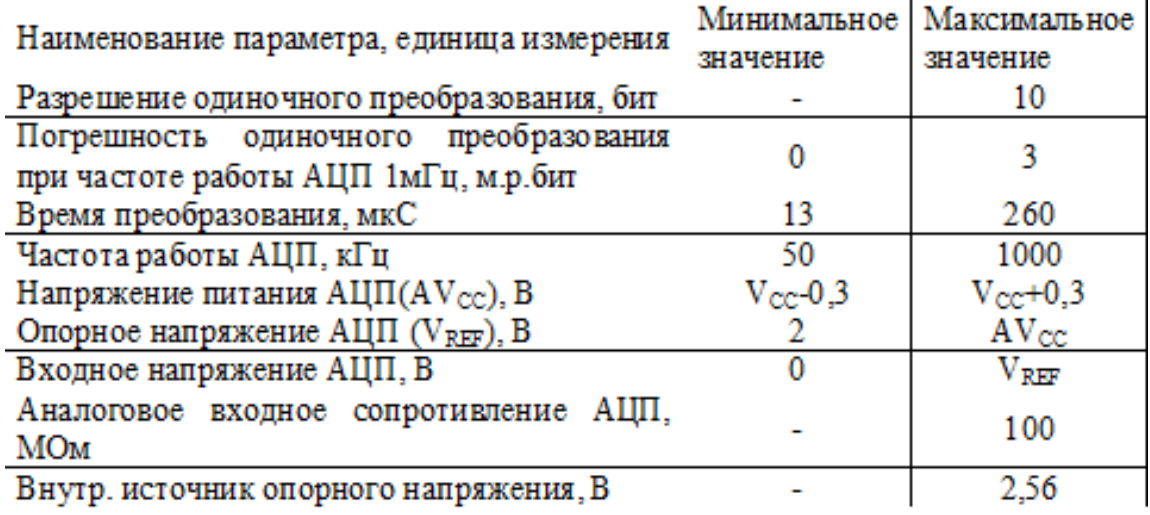

Работой АЦП микроконтроллера управляют регистры, ADMUX, ADCSRA и ADCSRB. В регистре ADMUX устанавливаем записью соответствующего числа в биты MUX0, MUX1, MUX2, какой из выводов порта F, будет аналоговым входом. Для определения диапазона преобразования АЦП от 0В до +2,56В, включаем внутренний источник опорного напряжения. Это делается записью лог. «1» в биты REFS1, REFS0 регистра ADMUX. В регистре ADCSRA осуществляется управление АЦП, первые 3 разряда этого регистра ADPS0.. ADPS2 отвечают за настройку коэффициента деления тактовой частоты. Для использования АЦП в старший бит ADEN регистра ADCSRA записываем лог. «1».

Для начала преобразования в бит ADSC регистра ADCSRA записываем лог.1. По окончанию преобразования бит ADSC сбрасывается, и в четвертый бит ADIF регистра ADCSRA аппаратно выставляется флаг окончания преобразования - лог. «1». Результаты преобразования считываются из младшего байта ADCL и старшего байта ADCH. После этого выбираем следующий аналоговый вход АЦП и также выполняем преобразование. Одно преобразование выполняется за 13 тактов работы АШП.

Кнопки управления выводом результатов расчетов на ЖКИ подключим к PВ1, PВ2, PВ3 для первого, второго и третьего канала соответственно. Что бы настроить микроконтроллер для работы с кнопками, необходимо во второй, третий и четвертый разряды регистра DDRВ, отвечающего за направление передачи данных записать лог. 0 что бы сконфигурировать выводы PВ1, PВ2, PВ3 на ввод. Подтягивающие резисторы включаем, записав в биты регистра PORTВ лог. «1».

Кнопки выбрали модели TS-A6PG-130 с рабочим напряжением 12В и рабочим током 0,05А.

В качестве ЖКИ выбрали двухстрочный знакосинтезирующий ЖКИ DV16230S2FBLY-H/R с управляющим контроллером HD44780

Технические характеристики DV16230S2FBLY-H/R свели в таблицу 4.4. Распределение сигналов по выводам описано в таблице 4.5.

Таблица 4.4 - Основные технические характеристики DV16230S2FBLY-H/R.

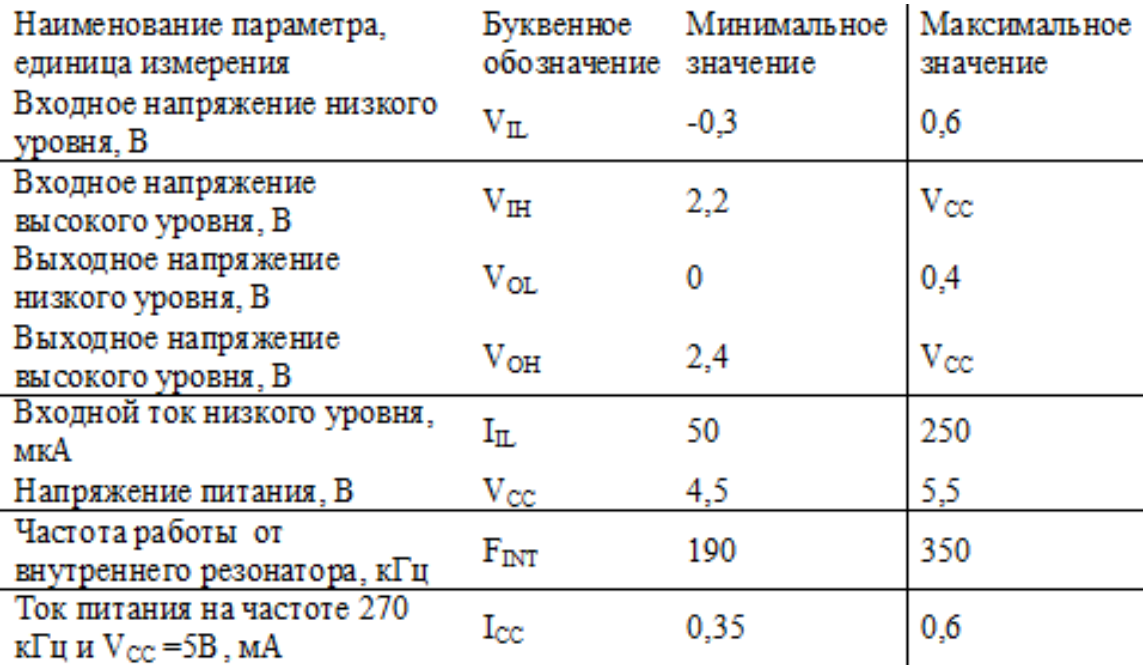

| Номер    | Обозначение    | Назначение                                    |
|----------|----------------|-----------------------------------------------|
| вывода   |                |                                               |
|          | <b>GND</b>     | Общий вывод                                   |
|          | <b>VCC</b>     | Вывод питания для логики, +5В                 |
| 3        | V <sub>0</sub> | Напряжение смещения, управляет контрастностью |
| 4        | <b>RS</b>      | Команда/Данные                                |
| 5        | R/W            | Чтение/Запись                                 |
| 6        | Ε              | Строб сигнал                                  |
| $7 - 14$ | DB1-DB7        | Шина данных/команд                            |
| 15       | A              | (+) Светодиодная подсветка дисплея            |
| 16       | K              | (-) Светодиодная подсветка дисплея            |

Таблица 4.5 - Расположение выводов DV16230S2FBLY-H/R.

Соединить дисплей с микроконтроллером можно использую восьми разрядную или четырех разрядную шину данных. Однако, с целью упрощения конструкции будем использовать конвертер интерфейса, преобразующий сигнал і2с в формат 8-ми разрядного слова управления для ЖКИ и встраиваемый конструктивно в ЖКИ. Это позволит значительно упростить как разводку печатной платы, так и настройку и программирование микроконтроллера. Наиболее часто в состав ЖКИ для формирования интерфейса i2c встраиваются контроллеры РСГ8574Т.

Подключение сигналов к микроконтроллеру осуществляется к выводу 28 - сигнал SCL (порт PC5), к выводу 27 - сигнал SDA (порт PC4). Вывод интерфейса Vcc подключается к выводу питания +5В, а вывод GND к общей точке схемы.

Для настройки режимов работы ЖКИ его нужно инициализировать: послать команду с кодом 0011, затем не быстрее чем через 4.1 мс повторить её еще 2 раза. Далее необходимо установить разрядность шины данных, количество строк в дисплее, размер шрифта. Для того что бы установить в ЖКИ режим работы с восьми разрядной шиной и 2 строками, размером символов 5х11 точек посылаем код 00111100. Командой 00001100 включаем экран. Затем очищаем память дисплея и устанавливаем курсор в нулевую позицию командой 00000001. Следующую команду отправлять через 2 мс. После этого устанавливаем направление сдвига курсора после вывода каждого символа вправо (счетчик адреса увеличивается на 1) командой 00000110.

Для передачи данных в последовательном виде в ATmega328Р имеется два интерфейс USART0. Вывод 30-вход приемника USART0 (RXD), вывод 31- выход передатчика USART0 (TXD).

Перед использованием интерфейса USART0 его инициализируют. Для этого в RXEN0 и TXEN0 необходимо записать лог.1. После чего нужно установить формат массива передаваемых данных и количество стоповых битов. Для передачи за один фрейм 8 бит данных и 2 стоп бита нужно в UCSZ00, UCSZ01, USBS0 (первый, второй, третий биты регистра UCSR0C) установить логическую «1». Установим скорость передачи данных 19,2 кбит/сек записав в регистр UBBR0 десятичное число 25.

Начать передачу байта данных через USART0 можно скопировав этот байт в регистр данных UD0R. Следующий байт записывается в UD0R после переноса содержимого UD0R в сдвиговой регистр, об этом сигнализирует флаг UDRE0 (пятый бит регистра UCSR0A) установленный в «1». После записи в UD0R, флаг UDRE0 сбрасывается в 0.

4.2 Цепей измерения тока и напряжения.

4.2.1 Расчет токовых цепей.

Гальваническую развязку силовых и измерительных цепей при измерении силовых токов будем осуществлять с помощью датчиков переменного тока Allegro ACS712, условное графическое обозначение которых и схема подключения показаны на рисунке 4.2.

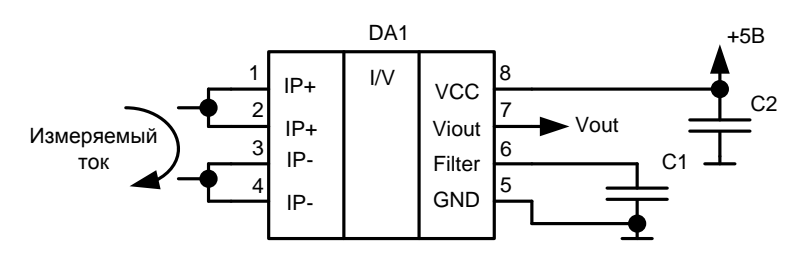

Рисунок 4.2. Условное графическое обозначение и схема подключения датчика тока ACS712.

На этом рисунке DA1 – собственно преобразователь ток-напряжение ACS712, имеющий гальваническую развязку между цепью протекания тока и выходным сигналом напряжения, который нормирован к диапазону  $0...+5B$ . При нулевом входном токе на выходе 7 (Viout) микросхемы будет напряжение +2,5В.

Микросхемы ACS712 выпускаются в трех вариантах: на первичный ток до 5А, на ток до 20А и до 30А. Для того, чтобы перекрыть с запасом входной действующий ток технического задания 10, имеющий амплитудное значение 14,1 А выбираем микросхему ACS712-20B на ток до 20А. Микросхемы выпускаются в корпусах SOIC8.

В соответствии с рекомендациями производителя выбранных датчиков тока, емкости конденсаторов выбираем следующие: С1=1нФ, С2=0,1мкФ.

Максимальный ток, потребляемый данной микросхемой 13 мА.

4.2.2 Расчет цепи передающей информацию о напряжении на нагрузке.

Для измерения величины сетевого напряжения воспользуемся микросхемой IR2171, которая предназначена для преобразования входного напряжения в прямоугольный импульсный сигнал, длительность которого пропорциональна величине входного напряжения. Информацию о величине измеренного напряжения будем получать за счет подсчета количества импульсов, которые уместятся в длительность прямоугольного импульса, снимаемого с выхода микросхемы. Выход микросхемы будем подключать ко входу PB0 к которому подключен вход захвата ICP1 таймера-счетчика 1.

Условное графическое обозначение микросхемы приведено на рисунке 4.3, а назначение выводов – в таблице 4.6.

Рисунок 4.3. – Условное графическое обозначение микросхемы IR2171. Таблица 4.6. Назначение выводов микросхемы IR2171

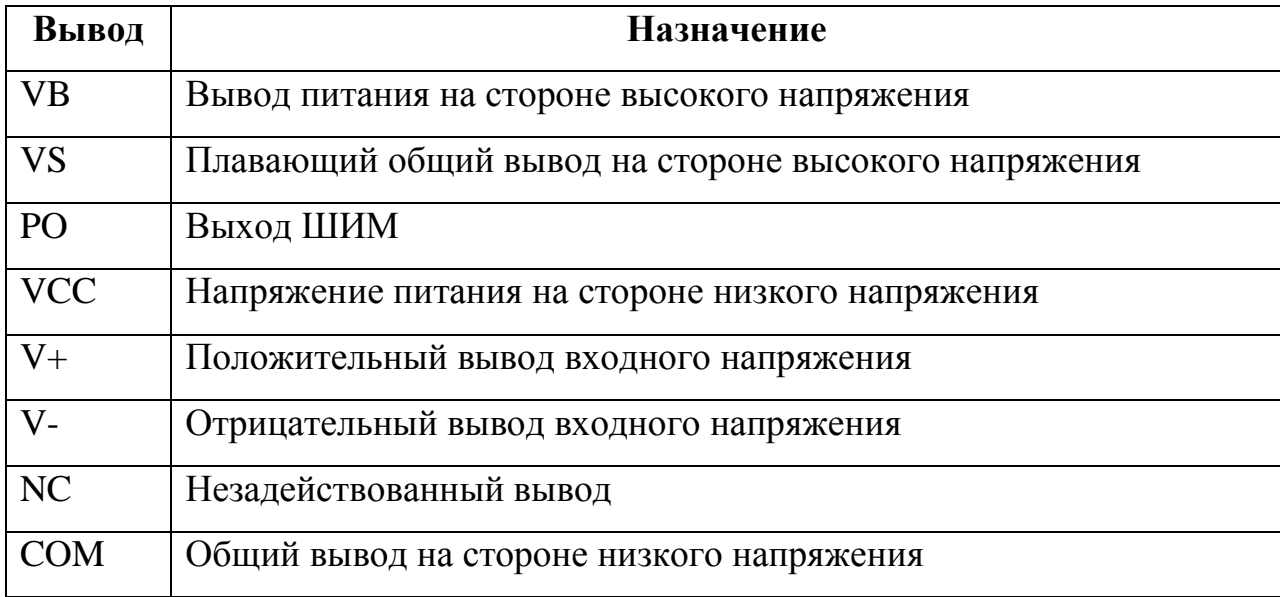

Схема подключения внешних элементов к микросхеме IR2171 показана на рисунке

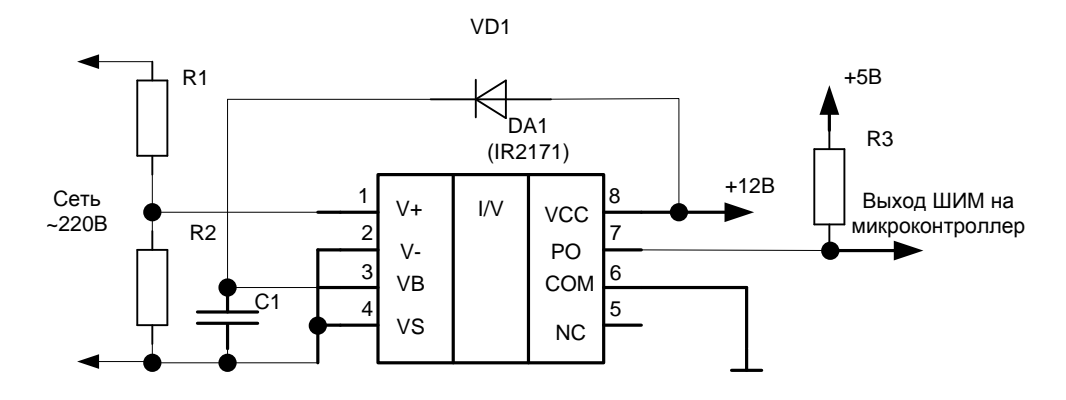

Рисунок 4.4. - Схема включения микросхемы IR2171 и внешних элементов обвязки

Максимальный ток, потребляемый данной микросхемой 2 мА.

Основным элементом этой цепи будет делитель напряжения подключенный параллельно нагрузкам, сопротивление этого делителя должно быть таким, чтобы обеспечивать максимальное падение напряжения на резисторе R2 не более 260мВ при максимальной амплитуде сетевого напряжения, которая в соответствии с техническим задание равняется  $240^*$   $\overline{2} = 339B$ .

Определим, каким должно быть соотношение сопротивлений R1/R2, чтобы обеспечивать соотношение напряжений Uceru/U<sub>R2</sub> = 339/0,226=1501.

 $U$ ceth=1501 $U_{R2}$ 

 $R1+R2=Uc$ eru/I.

Примем, что через сопротивления делителя протекает ток 1мА при максимальном напряжении 339В. Тогда

 $R1+R2=339/0,001=339k$ CM.

R1=1500\*339\*10<sup>3</sup>/1501≈339 (кОм),

Из ряда E24 принимаем номинал R1 равным 330 кОм.

Тогла

 $R2=R1/1500=330*10^3/1500=220$  OM

Принимаем резистор 220 Ом из ряда Е24.

Рассчитаем потери мощности на этих резисторах при протекании тока с действующим значение  $1 M / 2$ .

$$
PR2 = \frac{1 \times 10^{-3}}{\overline{2}}^2 \times 220 = 0,11 \text{ mB}
$$
  

$$
PR1 = \frac{1 \times 10^{-3}}{\overline{2}}^2 \times 330 \times 10^3 = 0,165 \text{ B}
$$
  

$$
Bb150\mu\text{paeM o5a pesистора мощностью рассевния 0,25 \text{ B}
$$

R1 - МЛТ-0,25-330К±5%

R2 -МЛТ-0,25 -220±5%

В соответствии с рекомендациями производителя выбираем диод VD1 модели HER108, а емкость конденсатора С1 = 22мкФ. Выбираем конденсатор К50-35-22мкФ-50В.

Сопротивление подтягивающего резистора R3 принимаем равным 10кОм.

R3 - МЛТ-0,25-10К±5%

### 4.4 Блок питания.

Питание схемы будем осуществлять от трансформаторного линейного блока питания, причем организуем два отдельных напряжения питания +5В и +12В, которые должны быть развязаны друг от друга. В состав блока питания входит понижающий двухобмоточный трансформатор с двумя вторичными обмотками, выпрямителя, сглаживающий конденсатора и стабилизаторы напряжения.

Определим суммарную потребляемую мощность модуля измерения, включая 3 узла измерения тока, один узел измерения напряжения и ток, потребляемый микроконтроллером и ток, потребляемы ЖКИ.

Узлы измерения тока потребляют:

 $I_i = 3*I_{ACS712} = 3*13mA = 39mA.$ 

Суммарный ток, потребляемый корпусами ИС и ЖКИ:

 $I_{core} = I_{MCI} + I_{II} + I_{I} + I_{ICD} = 200 MA + 2 MA + 39 MA + 0,6 MA = 241,6 MA$ 

Максимальная потребляемая корпусами микросхем мощность в этом случае будет равняться

Pms=246,6\*10<sup>-3</sup>\*5=1,233B $\text{T}$ 

Мощность, выделяемая на резисторах

PR=(0,165+0,00011)\*3=0,49533 Вт

Полная максимальная мощность, потребляемая измерителем

Р=1,233+0,49533=1,73 Вт

Поскольку для питания микроконтроллера нам необходимо напряжение +5В, а схемы развязки по напряжению  $+12$  В, выберем трансформатор с первичной обмоткой 220В и двумя вторичными на 15 В. Это модель трансформатора ТП112-11 с нагрузочной способность 7Вт и 0,24А. [15]. Технические характеристики выбранного трансформатора представлены в таблице 4.7.

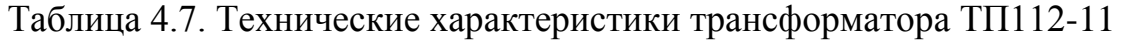

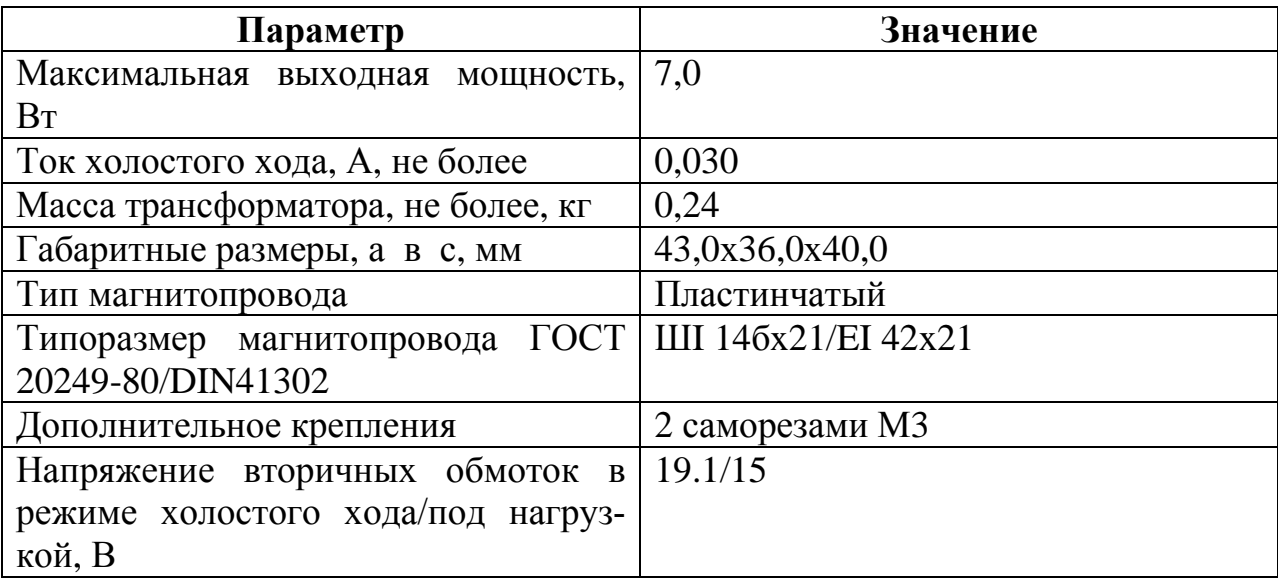

Внешний вид и размеры трансформатора ТП112-11 показаны на рисунке 4.5.

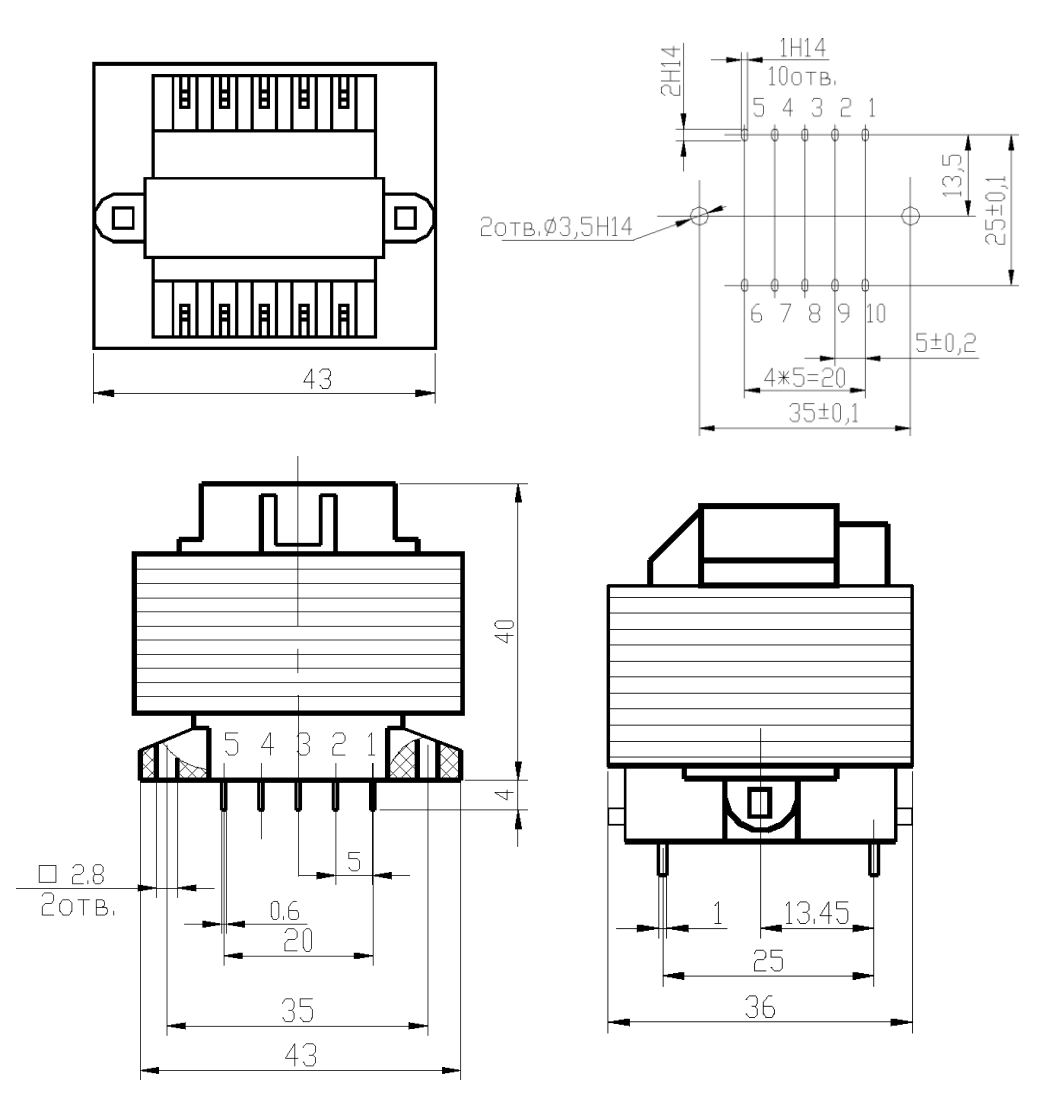

Рисунок 4.5. - Внешний вид и размеры трансформатора ТП112-11.

По максимальному обратному напряжению  $U_{2xx}\sqrt{2} = 26.9B$  взяли диодный мост DB-107 в корпусе DB-1, его параметры приведены в таблице 4.8.

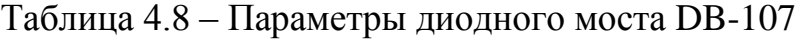

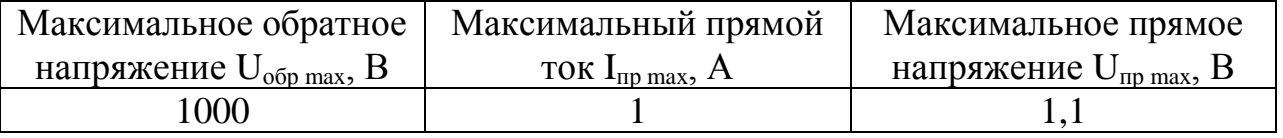

С учетом падения напряжения на двух диодах, напряжение на выходе диодного моста на холостом ходу будет:

 $U_{g_{\text{SUDXX}}} = U_{2\text{xx}} - 2 \cdot U_{np\text{max}} = 26.9 - 2 \cdot 1.1 = 24.7B$ 

Определим величину напряжения под нагрузкой:

 $U_{g_{\text{sum}}} = U_2 - 2 \cdot U_{\text{normax}} = 21,2 - 2 \cdot 1.1 \approx 19B$ 

Для получения необходимых уровней напряжения питания (+5 и +12В) к выходу каждого выпрямительного моста подключим интегральные стабилизаторы напряжения. На напряжение  $12 B - \pi$ инейный, а на напряжение  $+5B$ импульсный, поскольку придется снижать уровень напряжения практически на 10В. Поэтому для сглаживания пульсаций напряжения после выпрямительных мостов можно поставить конденсаторы, сглаживающие напряжение мостов до уровня пульсаций 0,5В.

Для сглаживания пульсаций напряжений на выходе диодного моста поставим конденсатор, рассчитаем емкость конденсатора по формуле:

$$
C = \frac{3200I}{UH \cdot Kn}
$$

,

Где *I* – максимальный ток потребляемый схемой, Uн – расчетное напряжение на нагрузке (в нашем случае – напряжение подаваемой на стабилизатор), Кп – коэффициент пульсаций на нагрузке, поскольку после фильтрующего конденсатора стоит стабилизатор напряжения, примем Кп=0,02. Емкость по этой формуле получается в микрофарадах.

Примем Uн=15В, I=0,246А, Кп=0,01, тогда:

$$
C = \frac{3200 \cdot 0.246}{15 \cdot 0.02} = 2624 m \kappa \Phi
$$

Из стандартного ряда Е6 выбираем конденсатор емкостью 3300 мкФ с максимальным напряжение 25В:

К50-35, 3300мкФ, 25В, 105 С, диаметр корпуса 16мм, длина корпуса 31,5 мм. Выбираем такой сглаживающий конденсатор на оба канала напряжения питания.

После сглаживающих конденсаторов на напряжение питания +12 В ставим интегральный линейный стабилизатор напряжения L7812ABV, имеющий следующие параметры:

Выходное напряжение:12В.

Входное напряжение: до 40В.

Максимальный ток нагрузки: 1,5А

Корпус: ТО220

Точность стабилизации: 2%

Схема подключения стабилизатора показана на рисунке 4.6.

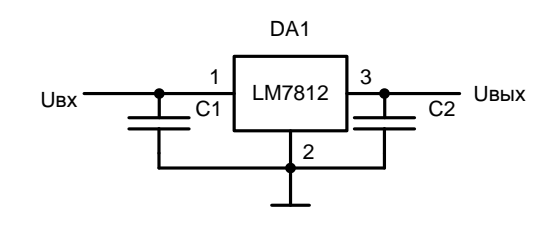

Рисунок 4.6 - Схема подключения стабилизатора LM7812.

В соответствии с рекомендациями производителя емкость С1=0,33мкФ, емкость С2=0,1 мкФ. На вход Uвх поступает напряжение с выпрямителя, с выхода Uвых снимается стабилизированное напряжение 12В.

Для стабилизации напряжения 5В выбираем стабилизатор LM7805, имеющий следующие параметры:

Выходное напряжение:5В.

Входное напряжение: до 35В. Максимальный ток нагрузки: 0,5А Корпус: dpak Точность стабилизации: 2%

Схема включения и параметры конденсаторов полностью идентичны стабилизатору LM7812.

Таким образом, результирующая схема источника питания модуля измерения энергетических параметров будет выглядеть так, как показано на рисунке 4.7.

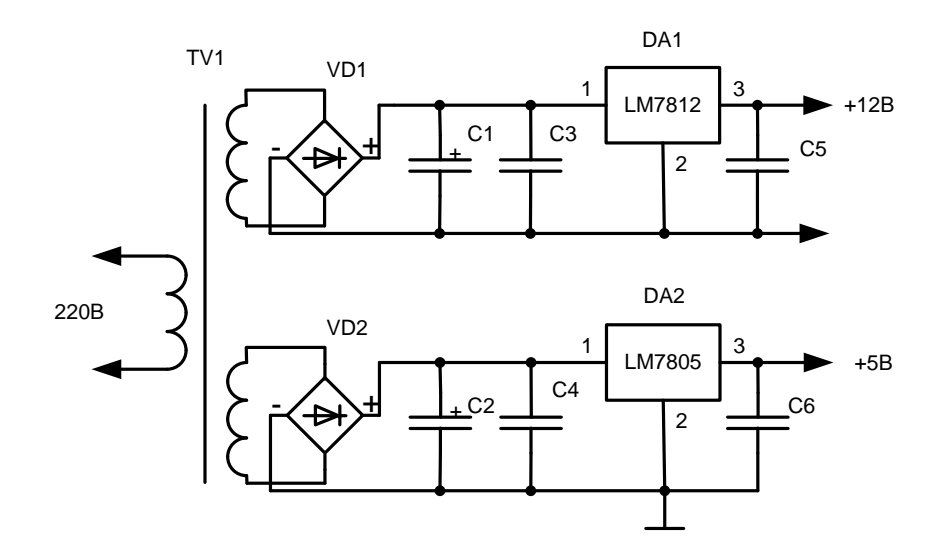

Рисунок 4.7. Принципиальная схема источника питания.

Выберем следующие элементы: VD1, VD - DB-107 (корпус DB-1) (13 руб) C1, C2 - K50-35 - 3300мкФ - 25B  $\pm 20\%$  (23 руб) DA1 - L7812ABV (корпус ТО220) (14руб) DA2 - LM7805 (корпус dpak) (9руб) C3,C4 - Y5V - 0.33мкФ - 50В -+80-20% - 1206 (4 руб.) С5, С6 – К53-1А-30В-0,2мкФ±10% (4руб.) ТV1 - ТП112-11 (290руб)

4.5 Принципиальная схема устройства.

Теперь возможно составить полную принципиальную схему модуля измерения электрических параметров. Результирующая схема показана на рисунке 4.8.

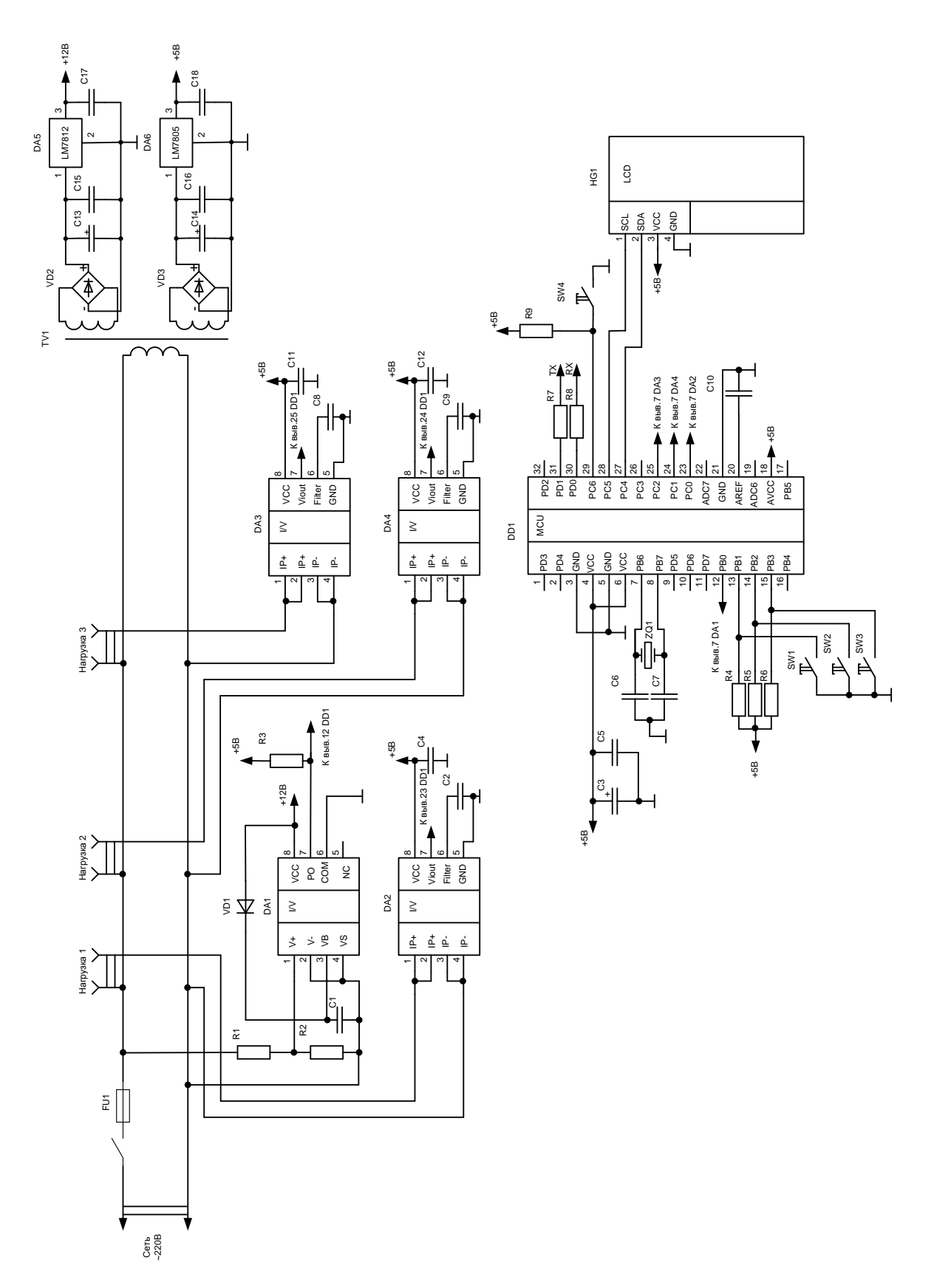

Рисунок 4.8 Результирующая схема модуля регистрации параметров электрической сети

# <span id="page-45-0"></span>**5. Разработка конструкции модуля регистрации параметров электрической энергии.**

5.1 Описание конструкции устройства.

Разрабатываемое устройство состоит из одной печатной платы, которая располагается в пластиковом корпусе, содержащем типовые розетки «евростандарта» в которые подключаются контролируемые нагрузки. На лицевой поверхности корпуса кроме розеток будет располагаться ЖКИ, отображающий вычисленные параметры.

От каждой розетки будут идти парные проводники к печатной плате для измерения тока, потребляемого нагрузкой, а также проводники, подключенные к делителю напряжения для измерения сетевого напряжения.

На печатной плате будет располагаться блок питания на два питающих напряжения +5В и +12В, микроконтроллер с цепями обвязки: кварцевым резонатором, задающим частоту и подтягивающими резисторами, цепи датчиков тока и напряжения. ЖКИ будет располагаться на корпусе, поэтому от него к плате будут идти соединительные провода интерфейса I2C.

Для уменьшения размеров платы будут использоваться SMD резисторы и конденсаторы.

Печатная плата крепится к корпусу винтовым соединением, для чего в печатной плате предусмотрены соответствующие крепежные отверстия.

Сетевой выключатель будет крепиться к корпусу, а предохранитель будет располагаться на печатной плате. Пластиковый материал корпуса легко обрабатывается и служит электрическим изолятором.

5.2 Разработка печатной платы устройства.

В качестве основания для монтажа элементов будем использовать двухсторонний стеклотекстолит СФ-2-35-1,5.

Таблица 5.1 - Параметры выбранного основания для монтажа элементов.

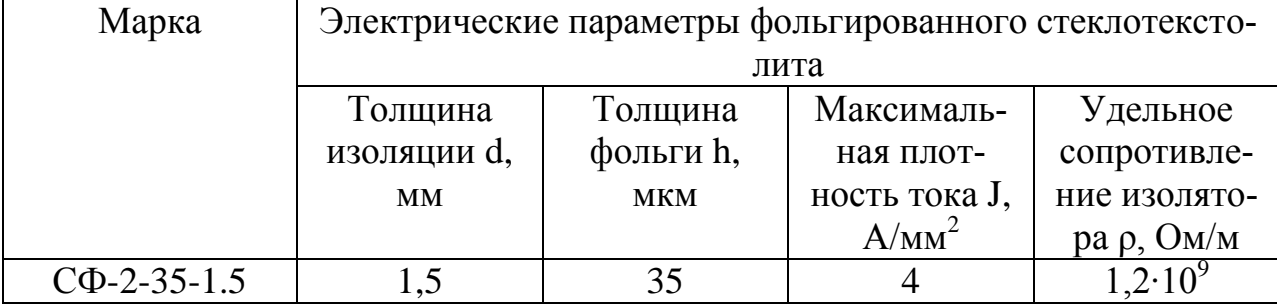

Примем ширину дорожек для участков информационной части схемы 0,5 мм.

Примем ширину дорожек для второй печатной платы  $H_2=0,5$ мм.

Условимся, что минимальное расстояние между печатными дорожками не должно превышать 0,25мм.

Монтаж элементов части элементов на схему проводится в монтажные отверстия для навесных элементов (резисторы делителя, электролитические конденсаторы), а SMD элементов и TQFP микросхем – на соответствующие контактные площадки. Монтажные отверстия будут иметь сквозную металлизацию и соответствующие контактные площадки.

Разводку печатных плат будем проводить в программном пакете Altium Designer 9.0. Форму печатной платы приняли прямоугольную, размеры - 120х60мм. Согласно вышеописанным требованиям настроили программу и произвели разводку двусторонней платы, результат трассировки показаны на рис. 5.1-5.2.

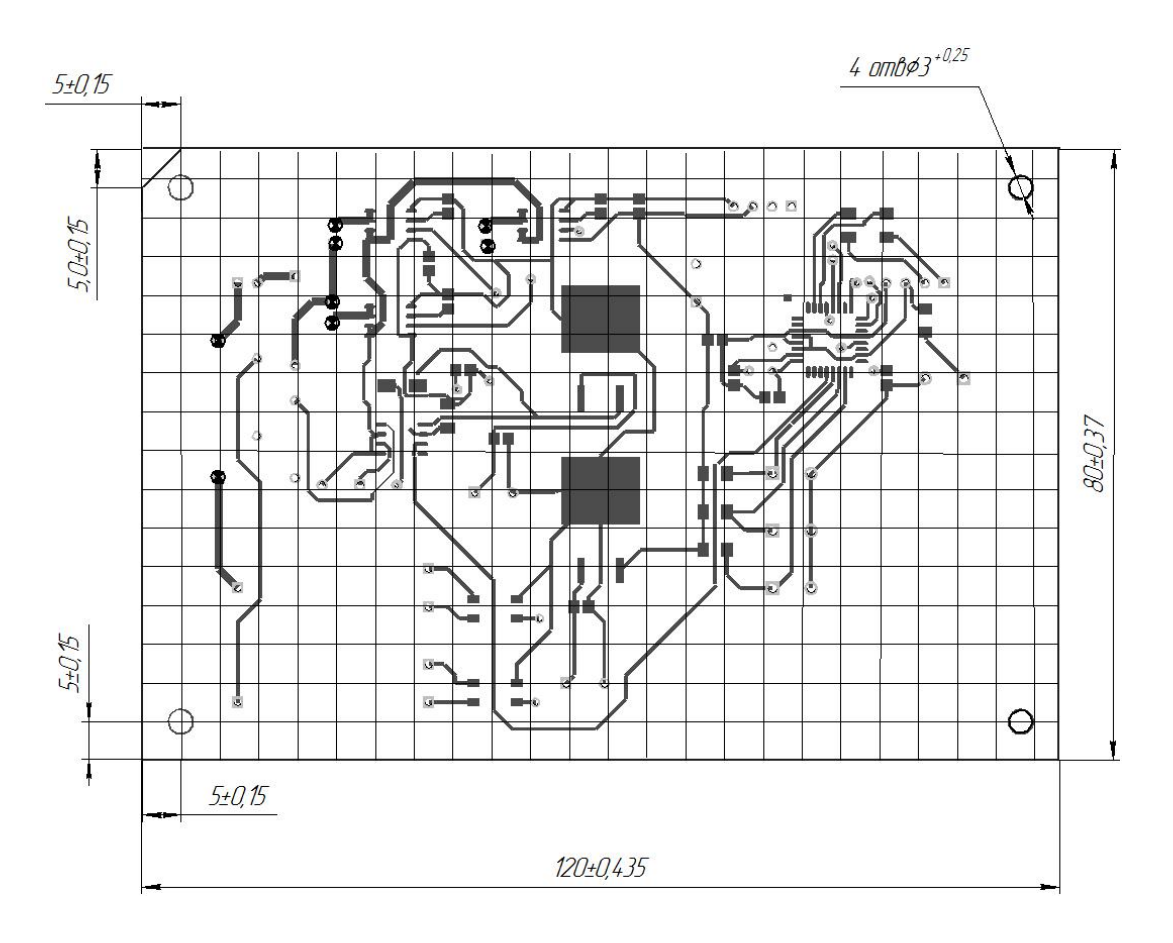

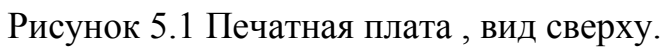

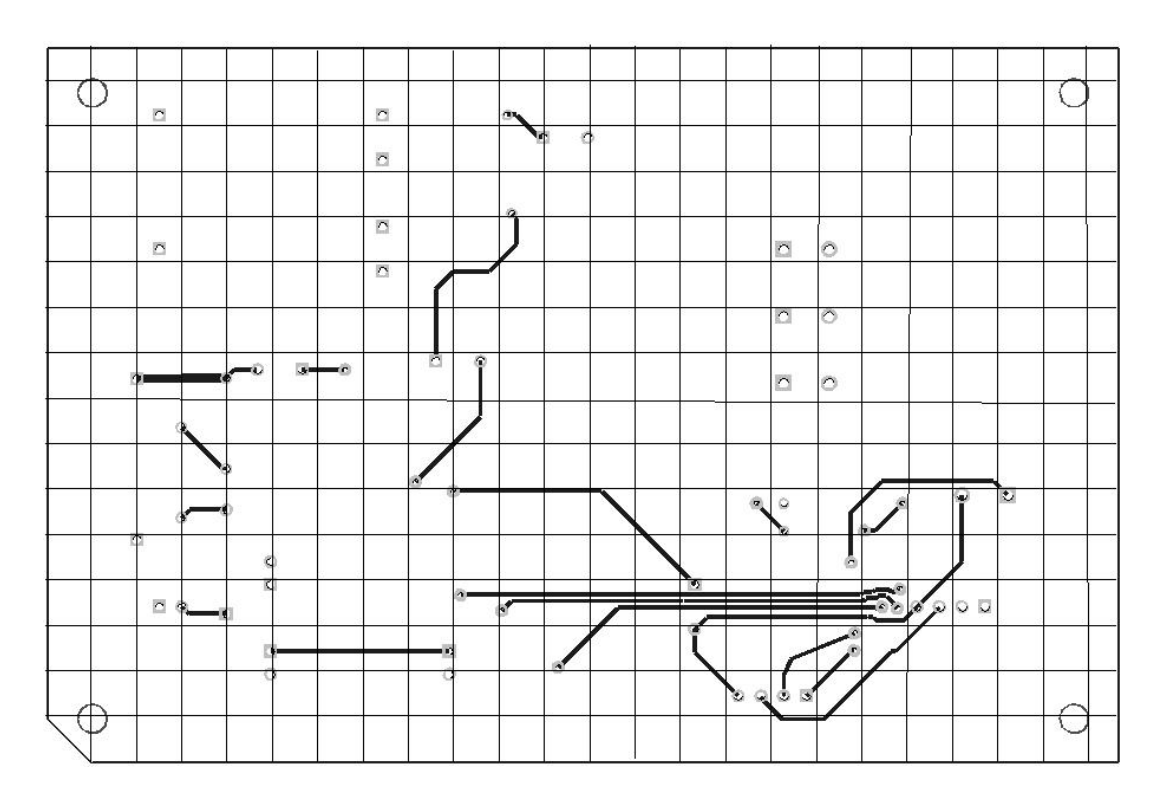

Рисунок 5.2 Печатная плата, вид снизу.

5.3 Изготовление печатной платы.

На печатной плате токопроводящие дорожки получаем химическим травлением медной фольги, а металлизированные отверстия - электрохимическим методом осаждения меди. Для получения необходимого рисунка на плате наносят защитный слой на те участки платы где остаются проводники. После нанесения защитной маски стеклотекстолит опускают в травящий раствор.

После травления в плате сверлят отверстия для монтажа навесных элементов и организации переходных отверстий. Затем плату покрывают припоем методом лужения.Защиту платы от вредных факторов окружающей среды осуществляют с помощью флюсующих композиций. Нанесенный на плату лак создает прочную гладкую пленку, которая не дает окисляться проводниками платы.

Сборочный чертеж платы показан на рисунке 5.3.

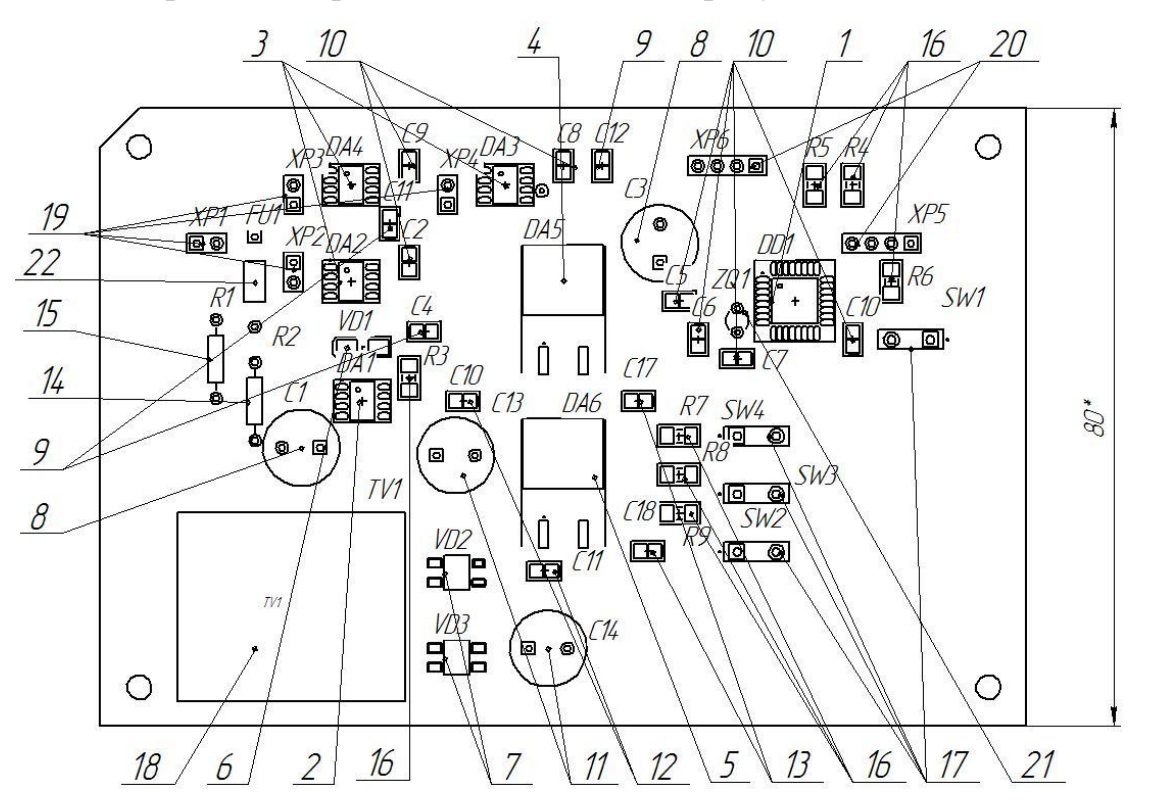

Рисунок 5.3. – Сборочный чертеж платы.

Возможный внешний вид модуля регистрации параметров электрической энергии показан на рисунке 5.4.

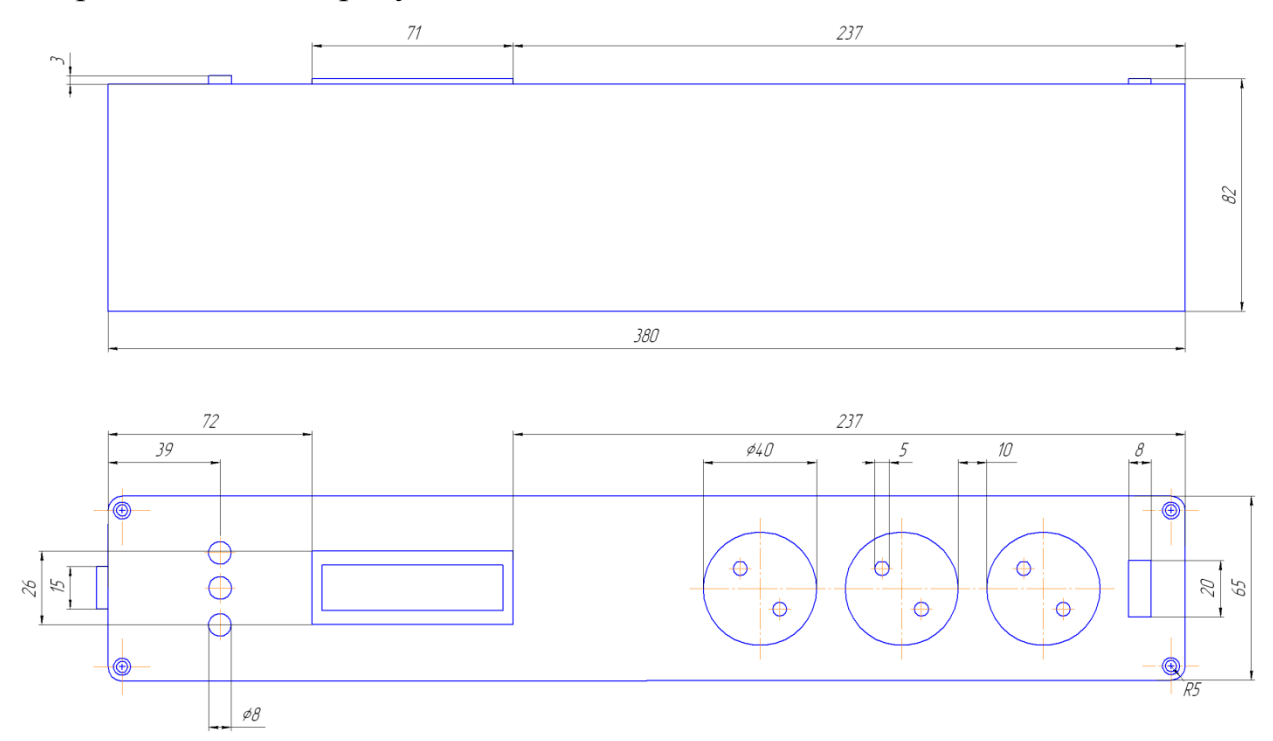

Рисунок 5.4 – Эскиз внешнего вида модуля регистрации параметров электрической энергии.

## **6. Экономическая часть.**

<span id="page-50-0"></span>Выполним расчет затрат на комплектующие и материалы для создания модуля регистрации параметров электрической энергии.

Расчет затрат на основные комплектующие и материалы приведен в табл.6.1

Таблица 6.1 - Затраты на основные материалы для изготовления модуля регистрации параметров электрической энергии.

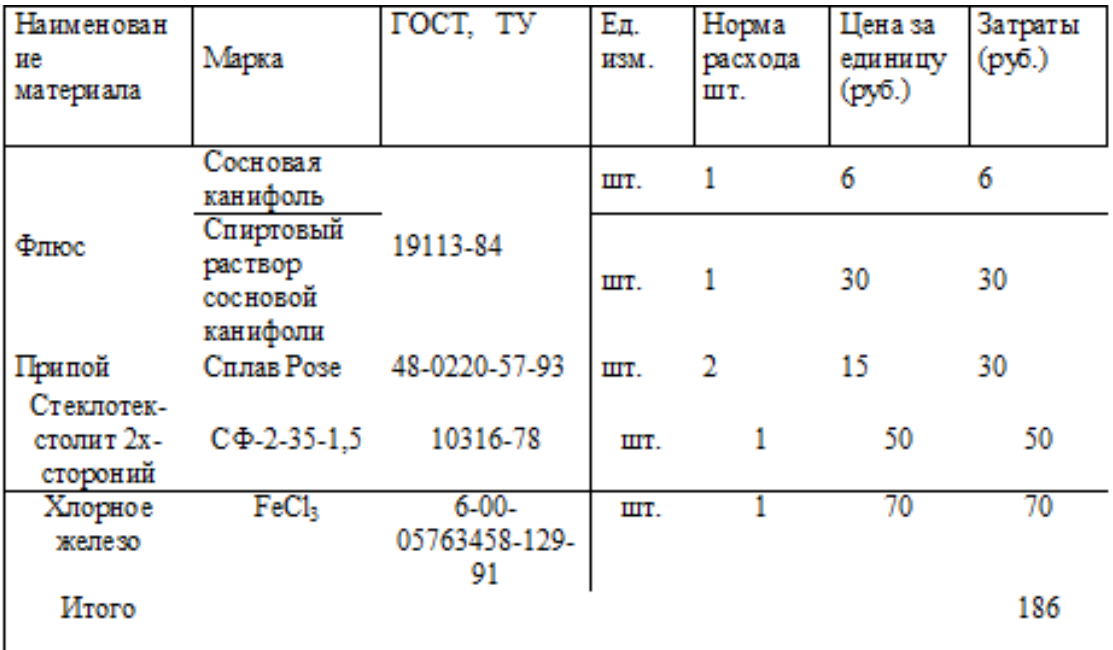

Полную стоимость покупных комплектующих изделий определили по табл. 6.2.

Таблица 6.2 - Стоимость покупных комплектующих изделий.

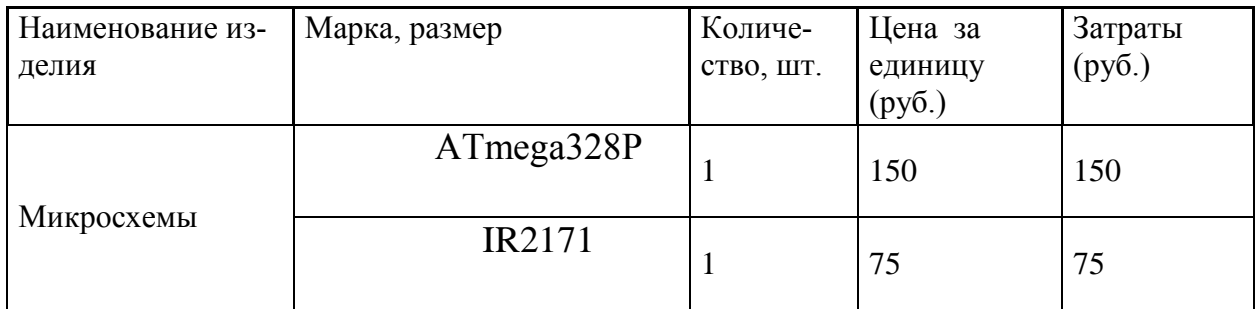

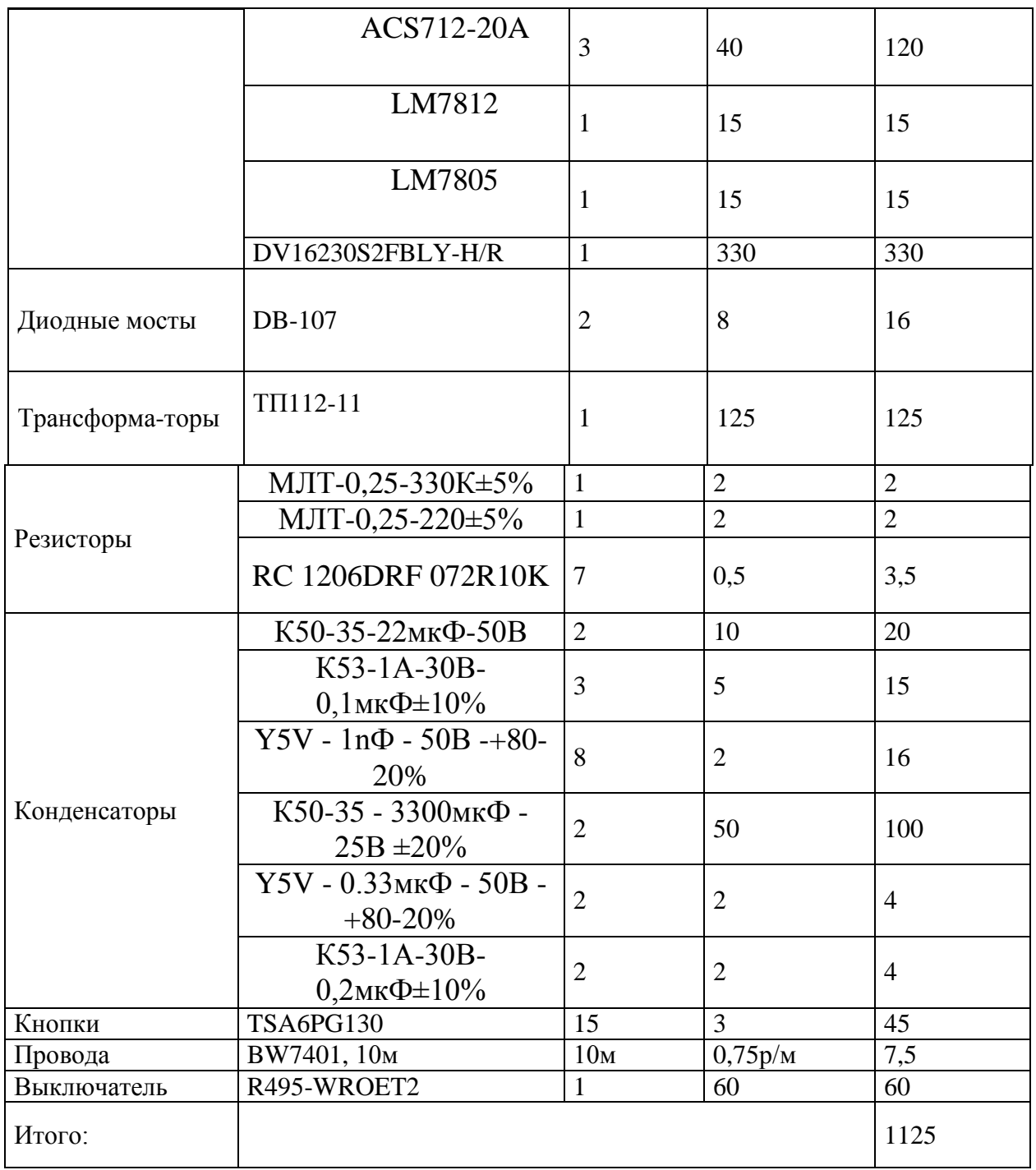

Стоимость покупных комплектующих изделий с учетом транспортнозаготовительных расходов:

$$
C_{n(X,N)} = \sum_{i=1}^{n} S_{n(X,N)} \cdot (1 + K_{m3}),
$$

где  $K_{T3}$  – коэффициент транспортно-заготовительных расходов; Ктз  $=0,04$ 

 $S_{\text{novyn}}$  – стоимость покупных комплектующих изделий, руб.

 $C_{nospn} = 1125 \cdot (1 + 0.04) = 1171 \text{ py6}.$ 

Результаты расчёта затрат материалы и комплектующие сведены в таблицу 6.3.

Таблица 6.3 - Результаты расчета затрат на материалы и комплектую-

щие

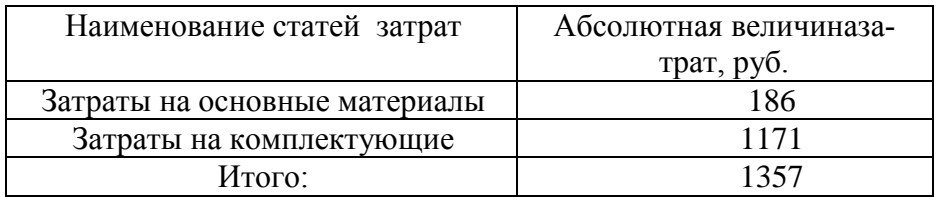

#### **7. Безопасность и экологичность проекта.**

<span id="page-53-0"></span>Идентификация опасных и вредных производственных факторов.

Во время монтажных, сборочных и наладочных работ на работников могут воздействовать вредные и даже опасные производственные факторы. К ним относят: повышенную запыленность и загазованность рабочей зоны; высокий и опасный уровень напряжения в электрических цепях; электромагнитные излучения, а также статическая нагрузка на конечности.

При пайке в зону дыхания поступают аэрозоли флюсов, пары припоев, содержащие свинец, и прочие металлы, углеводороды и окись углерода. Количество и состав испарений, а также их токсичность зависят от химсостава материалов и типа технологического процесса. Очевидно, что воздействие на организм вредных веществ может явиться причиной острых и хронических профессиональных заболеваний и отравлений.

Кроме этого, при изготовлении электронных схем, производственные работники подвергаются воздействию таких факторов, как поражение электрическим током и статическим электричеством, поражение химическими веществами, при нарушении герметизации приборов содержащих опасные вещества. Не исключена возможность травм при работе со специнструментом, например, ожогов раскаленным припоем или паяльником, порезов и уколов об острые части элементов схем. Кроме этого, на организм человека действуют вредные вещества, содержащиеся в дыме, который возникает при монтаже элементов.

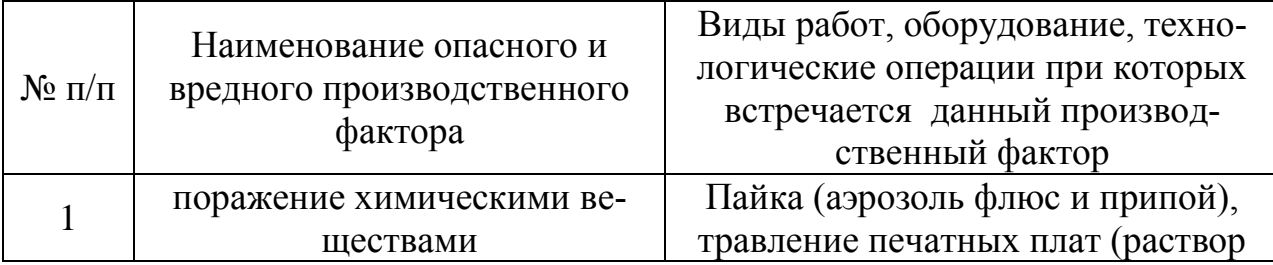

Таблица 7.1 – Перечень опасных и вредных факторов производства

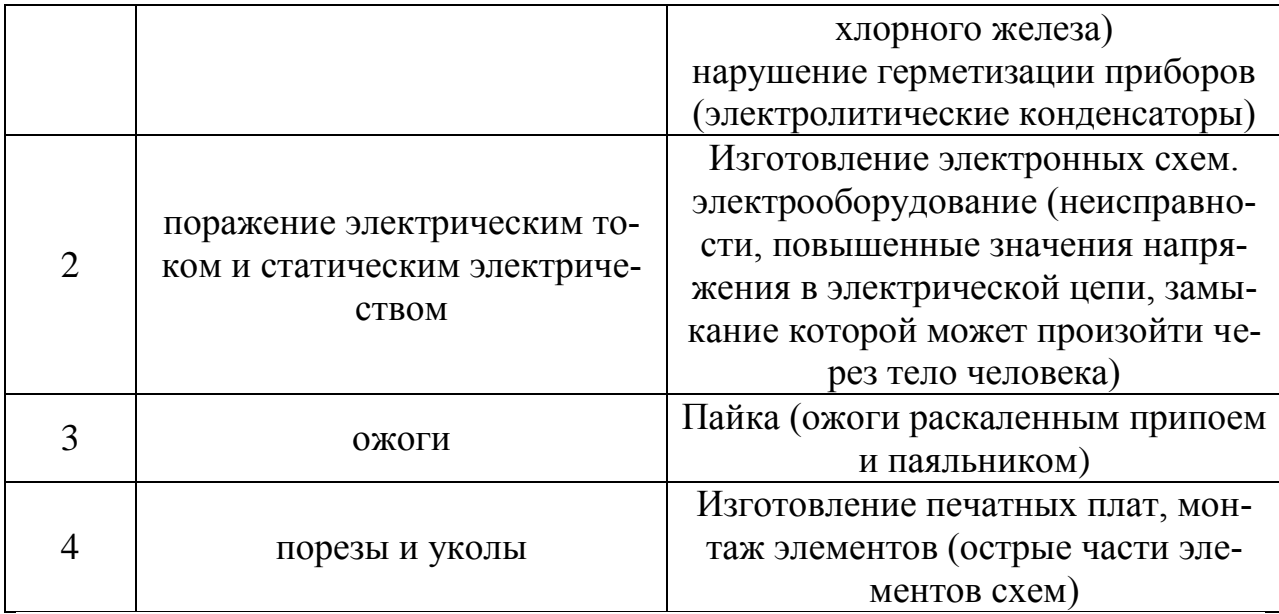

#### **8. Заключение.**

<span id="page-55-0"></span>В результате выполнения работы был разработан модуль регистрации параметров электрической энергии. Освещены вопросы по настройке взаимодействия микроконтроллера ATmega328Р с ЖКИ, кнопками и датчиками, был описан механизм вычисления микроконтроллером ряда электрических параметров, предложена эффективная схема гальванической развязки сетевой и информационной части схемы, подсчитана стоимость комплектующих. Даны практические советы по обеспечению безопасного и экологически чистого производства устройства.

### **Список используемой литературы:**

- <span id="page-56-0"></span>1. Шпак Ю.А. Программирование на языке С для AVR и PIC микроконтроллеров.- К.: «МК-Пресс», 2006. – 400 с.
- 2. Агунов М.В. Энергетические процессы в цепях с несинусоидальными режимами и их эффективность. Кишинев-Тольятти: МолдНИИТЭИ, 1997. – 84с.
- 3. П. Хоровицц, У. Хилл Искусство схемотихники, 2011. 593 с.
- 4. Ю.Н. Андреев, А.И. Антонян, Д.М. Иванов и др.; Под ред. И.И. Четверткова Резисторы(справочник) – М. Энергоиздат, 1981.- 352 с.
- 5. М.Н. Дьяконов, В.И. Карабанов, В.И. Присняков и др.; Под общ. ред. И.И. Четверткова и В.Ф. Смирнова. Справочник по диэлектрическим конденсаторам – Радио и связь, 1981.- 352 с.
- 6[.www.gaw.ru](http://www.gaw.ru/)
- 7.www.radiokot.ru

8[.http://slovari.yandex.ru/dict/bse](http://slovari.yandex.ru/dict/bse)

9.www.cxem.net

10.www.atmel.com

11. Масленников М.Ю., Соболев Е.А. Справочник разработчика и конструктора РЭА. Элементная база. Справочник. - М.: Энергоатомиздат, 1993. - 298 с.

12. В. П. Берзан, М. Ю. Геликман. Электрические конденсаторы и конденсаторные установки. - М.: Энергоатомиздат, 1987. – 656 с.: ил.

13. И. Н. Сидоров, В. В. Мукосеев, А. А. Христинин. Малогабаритные трансформаторы и дроссели. – М.: Радио и связь, 1985. – 416 с., ил.

14. Б. В. Тарабрин, Л. Ф. Лунин, Ю. Н. Смирнов. Интегральные микросхемы. Справочник. – М.: Энергоатомиздат, 1985. – 528 с.: ил.

15. www.chipdip.ru - Интернет-сервер электронных компонентов и приборов. Интернет-магазин, описание, техническая документация на электронные компоненты.

16. www.platan.ru – Интернет-сервер электронных компонентов и измерительной техники. Интернет-магазин, электронные компоненты, техническая информация.

17. www.chipinfo.ru – Интернет-сервер поиска электронных компонентов и радиодеталей.

18. Семенов Б. Ю. Силовая электроника для любителей и профессионалов: М.: Солон-Р, 2001, 327 с.: ил.

19. <http://td-str.ru/file.aspx?id=12182> – интернет сайт компании «**СпецТехноРесурс»,** Интернет-магазин, описание, техническая документация на электронные компоненты.

20.<http://neokip.ru/umg-104-registrator-kachestva-elektroenergii/> интернет сайт компании ООО «Измерительные Системы и Технологии»**,** Интернетмагазин, описание, техническая документация на электронные компоненты.

21. <http://www.joule.ru/content/view/291/41/> интернет сайт компании «Энерготехническая компания "Джоуль"»**,** Интернет-магазин, описание, техническая документация на электроизмерительные и электротехнические изделия.

22.<http://mirmsk.ru/mnogofunkcionalnye-pribory> интернет сайт компании ООО «МИР Энерго» Интернет-магазин, описание, техническая документация на электроизмерительные и электротехнические изделия.

59